Read this manual To master the cellular phone

www.au.kddi.com

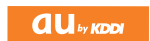

## T002

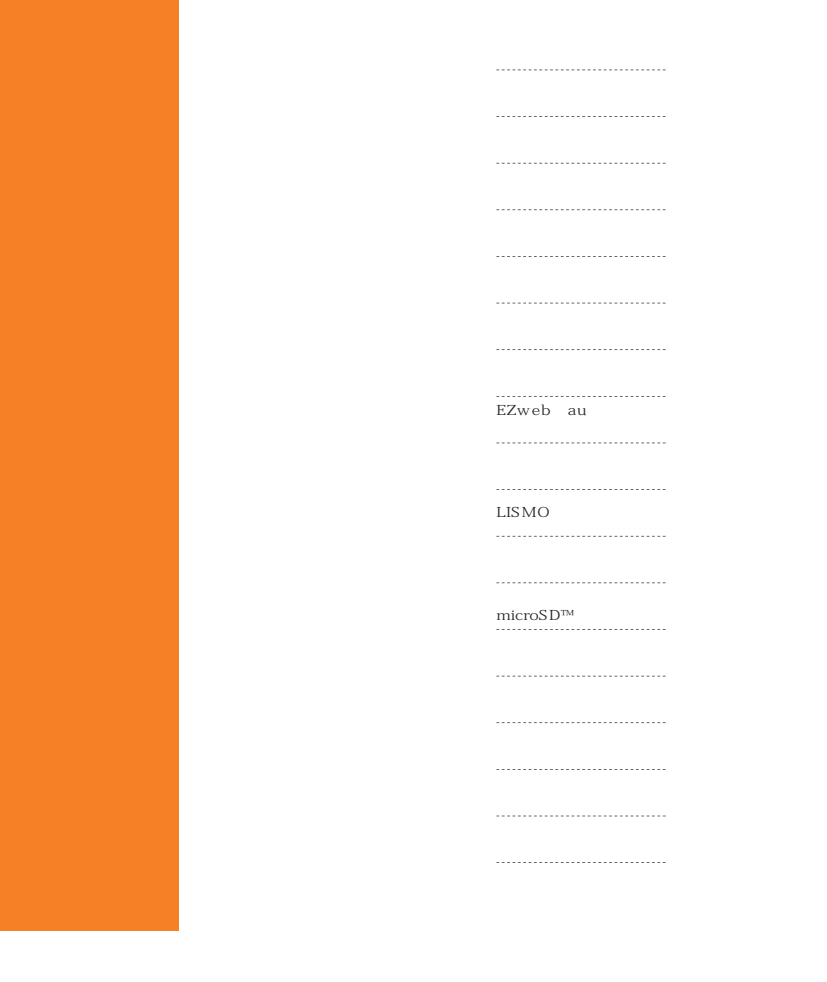

ii

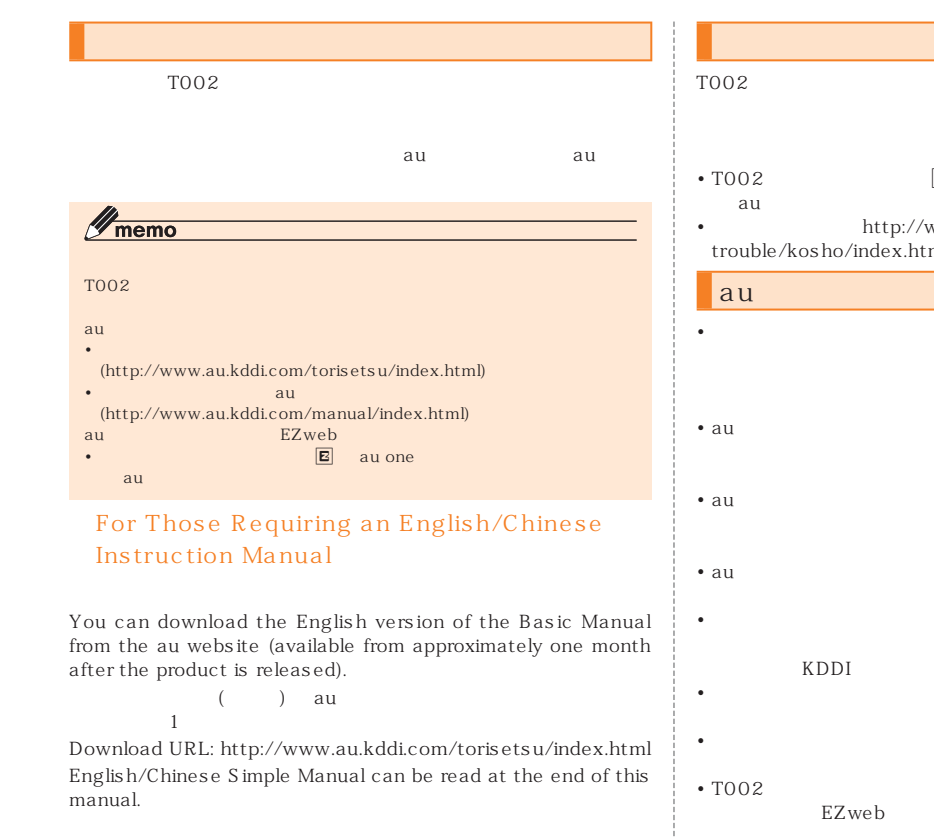

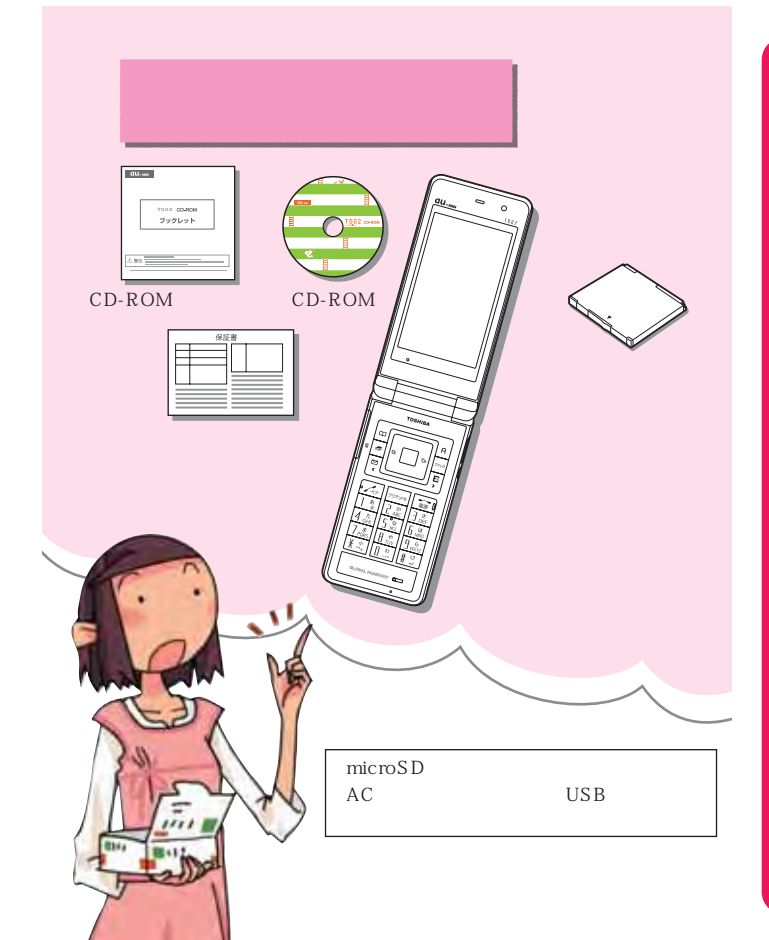

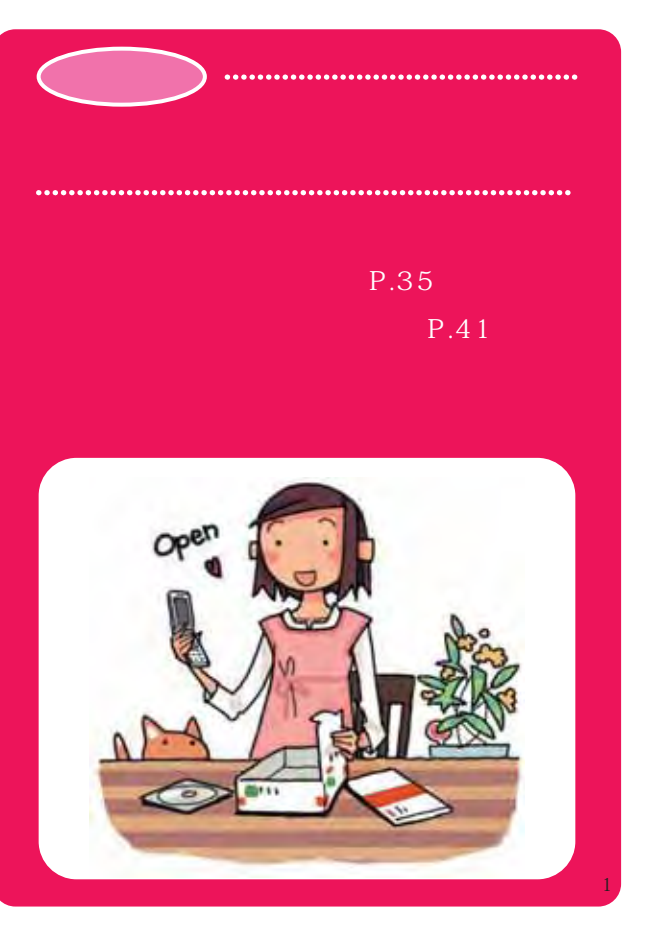

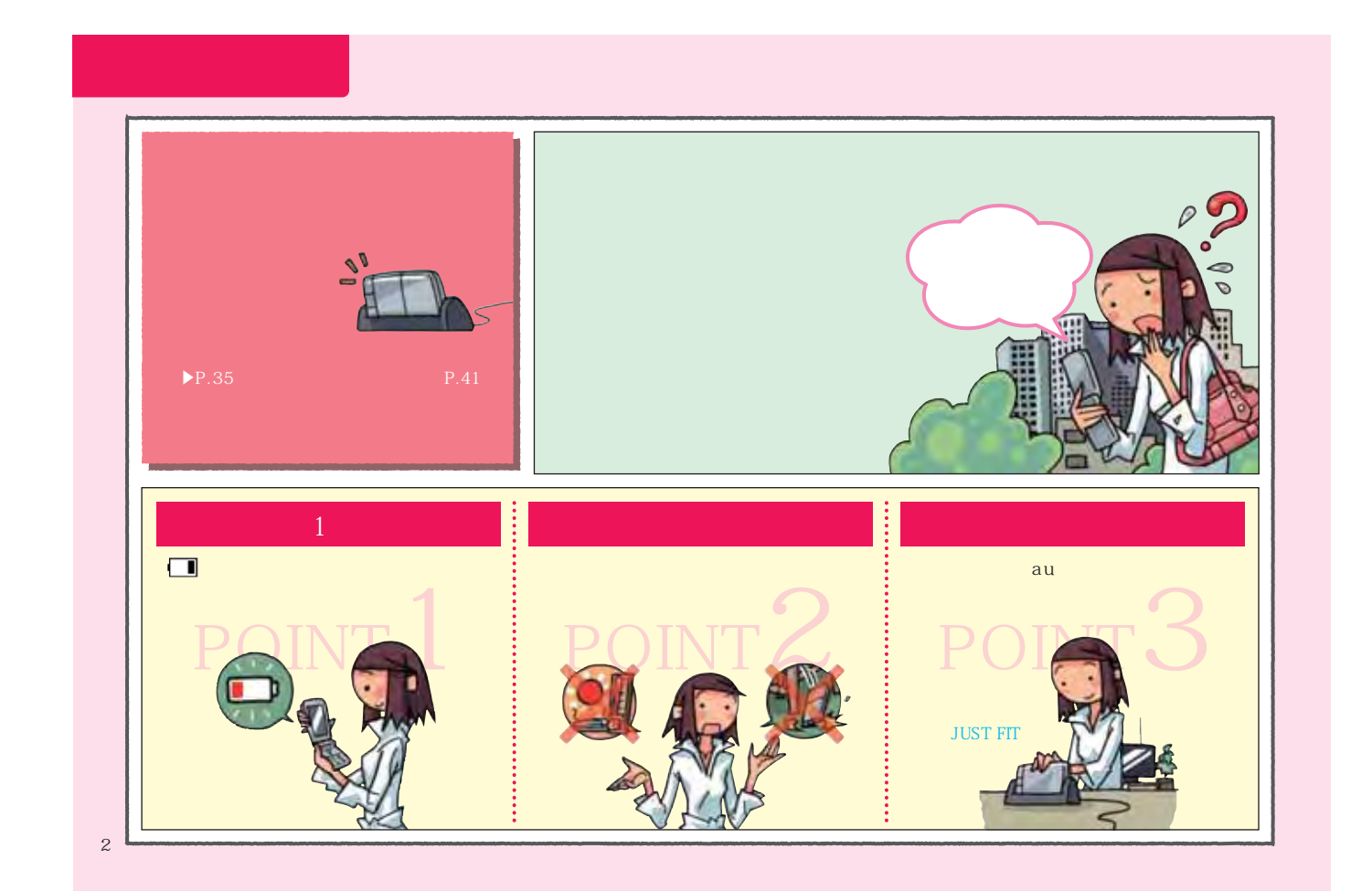

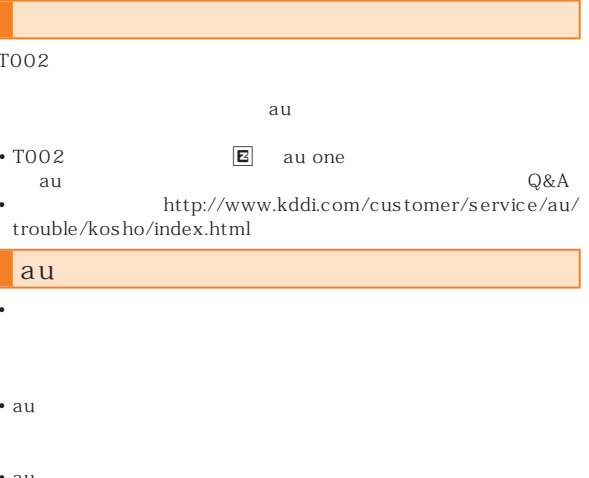

CDMA • au IC au IC au IC au IC au IC au IC au IC au IC au IC au IC au IC au IC au IC au IC au IC au IC au IC au IC au IC au IC au IC au IC au IC au IC au IC au IC au IC au IC au IC au IC au IC au IC au IC au IC au IC au IC au KDDI

 $\bullet$  and the state of the state  $\bullet$  and the state of the state  $\bullet$ • TOO $2$ EZweb

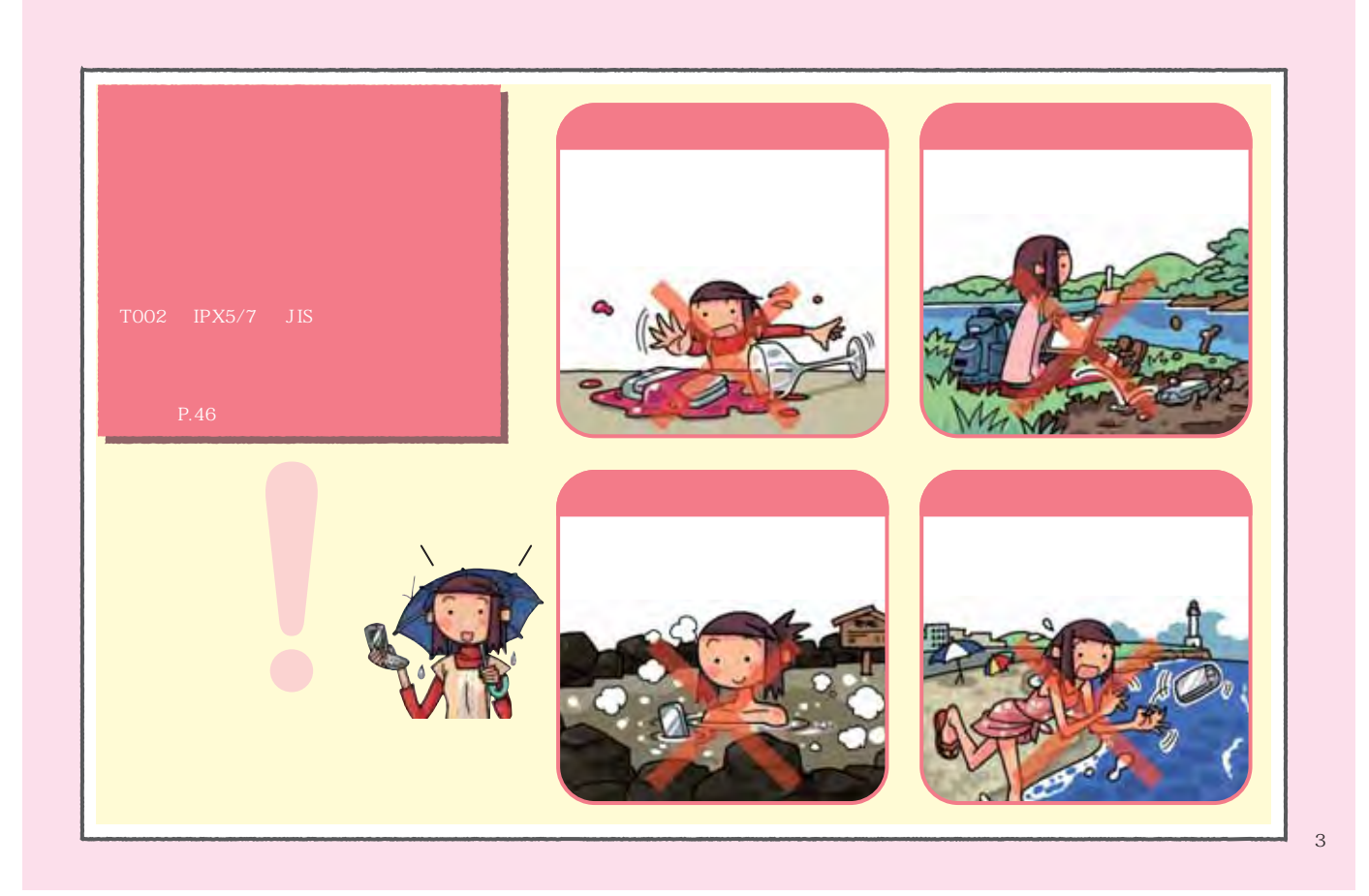

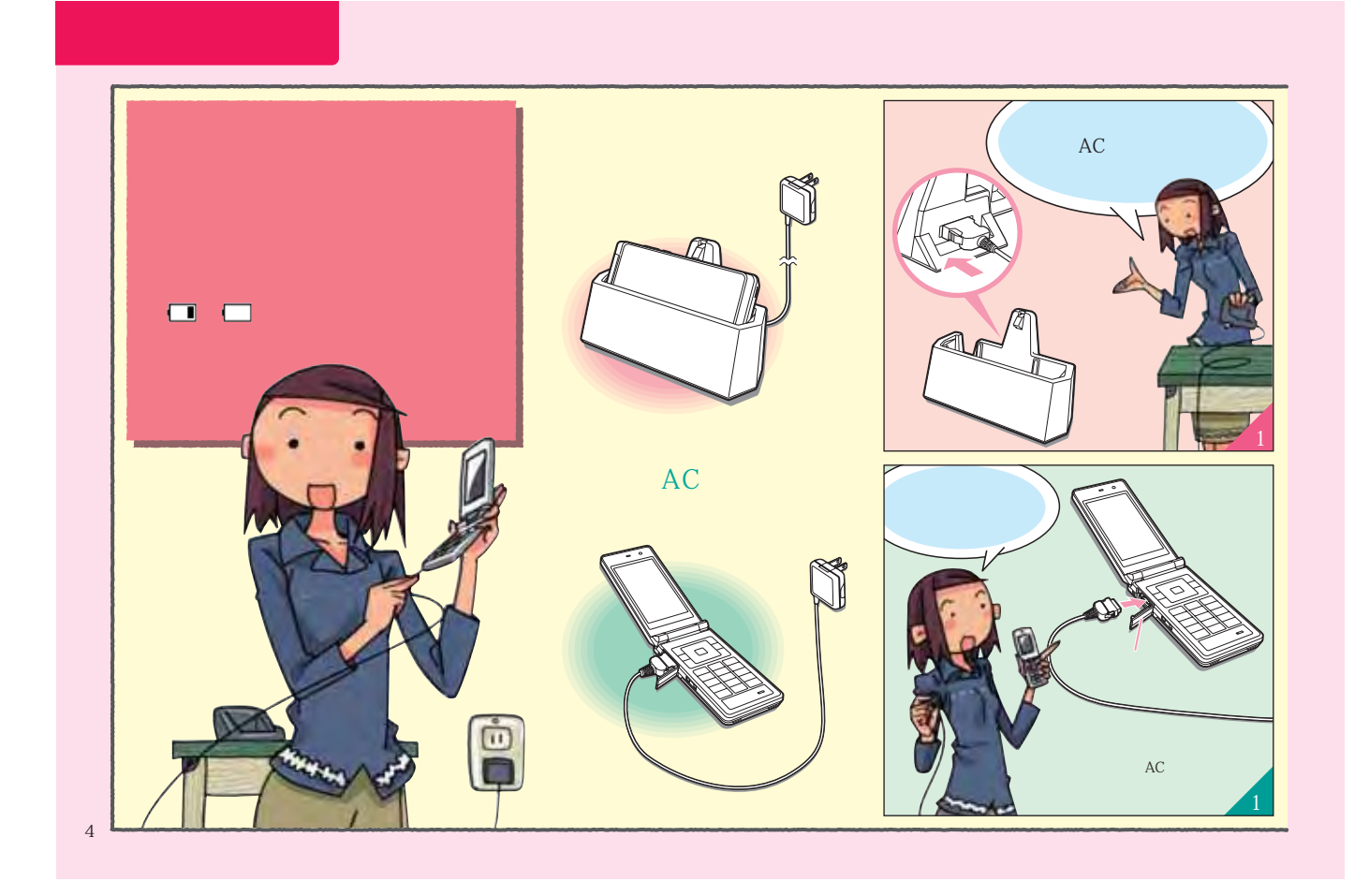

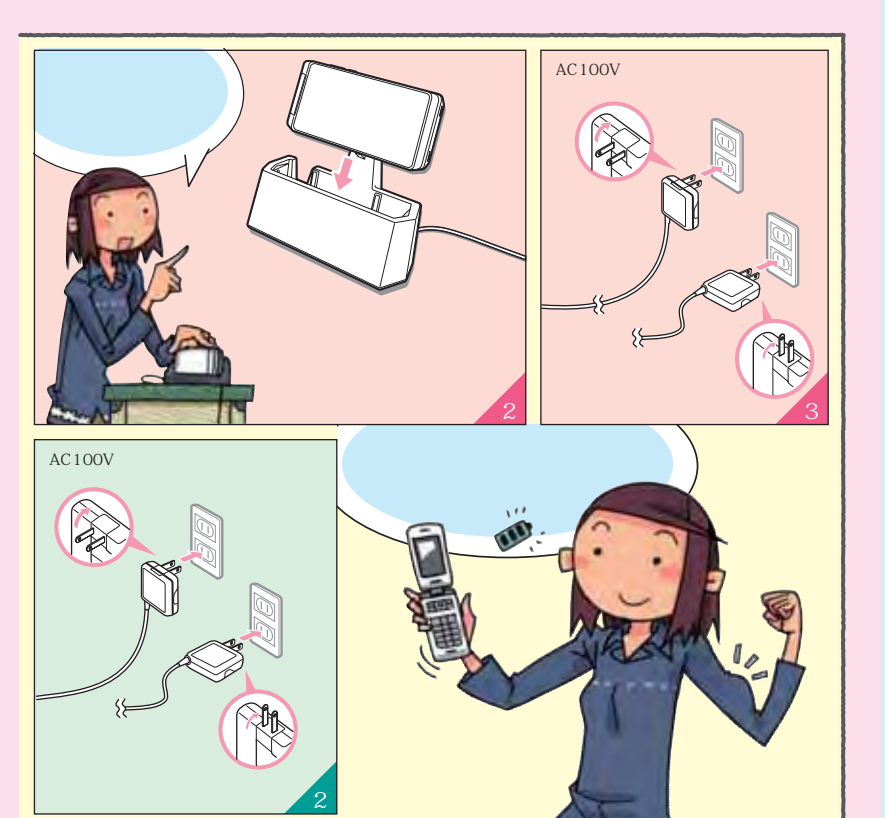

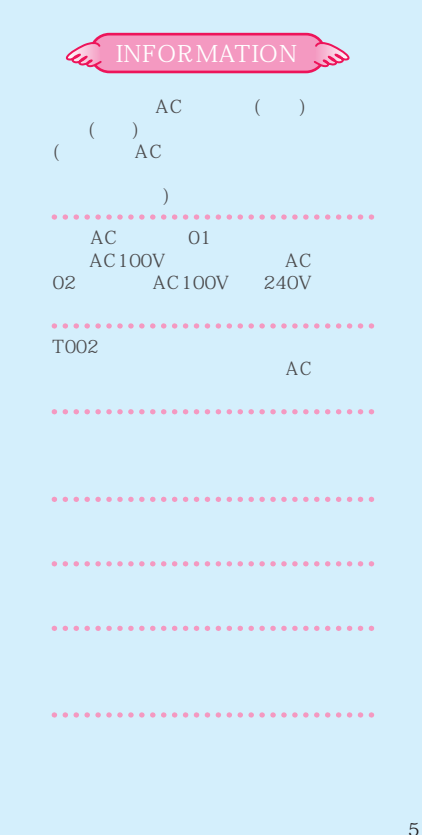

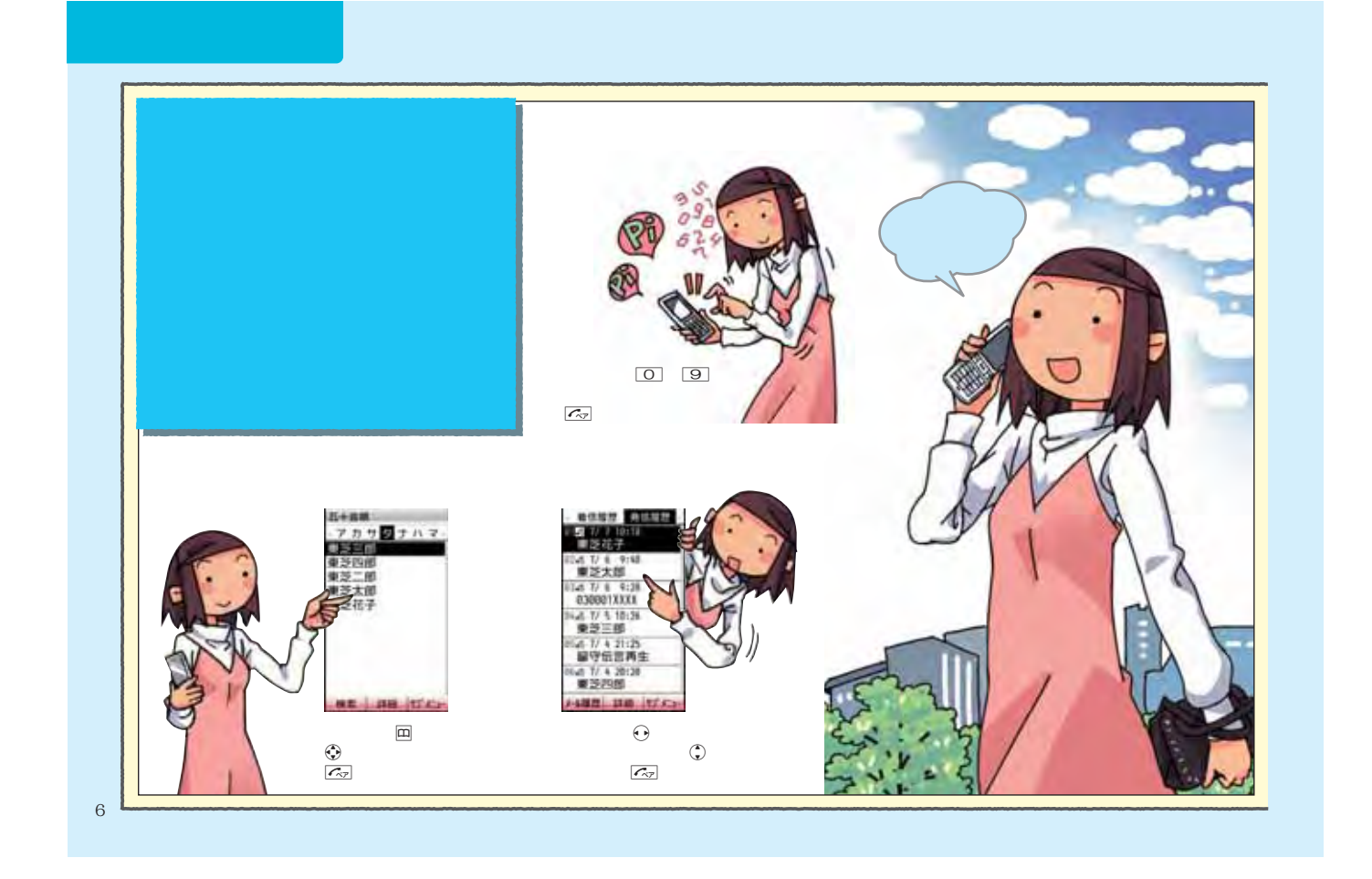

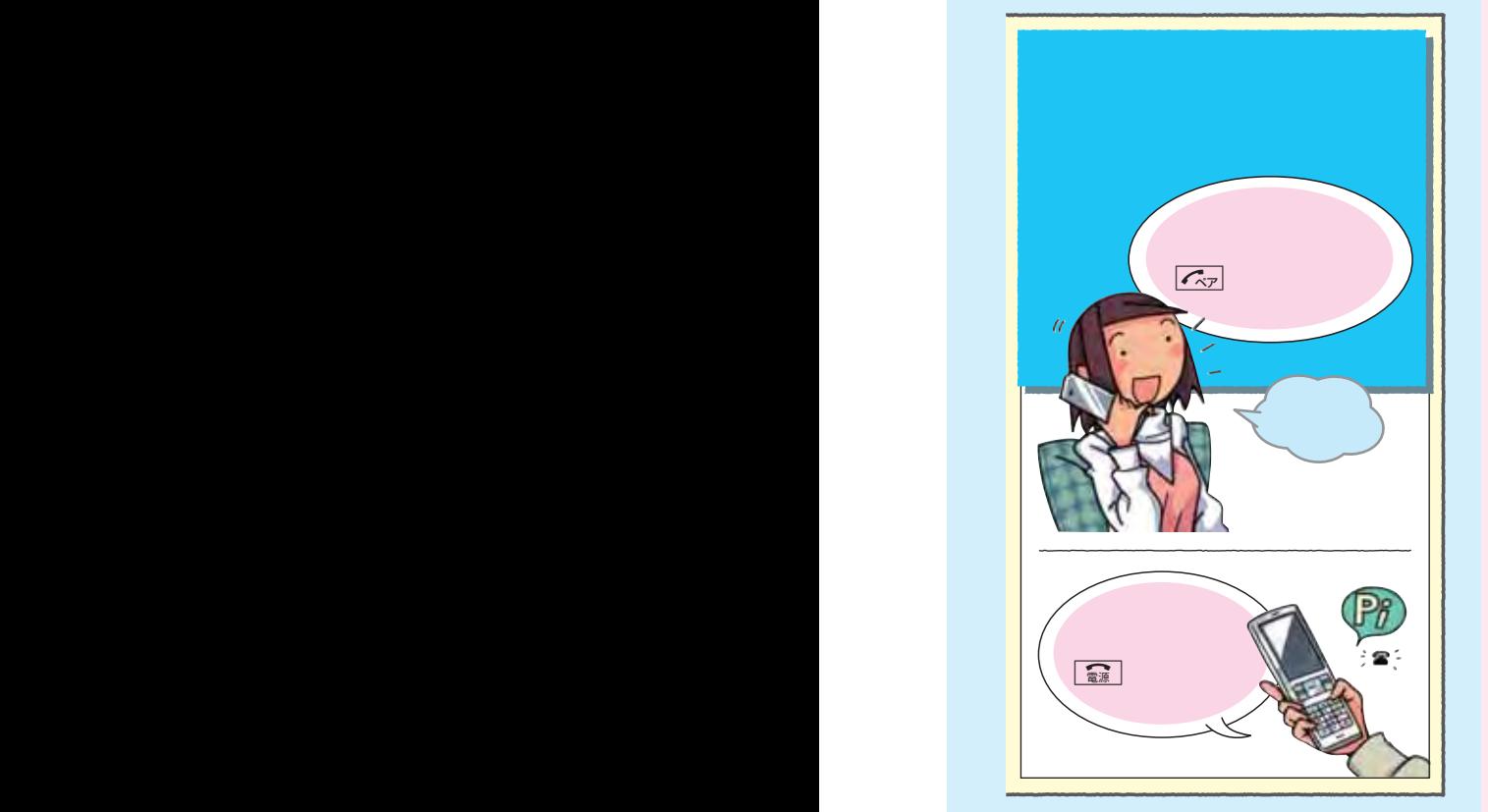

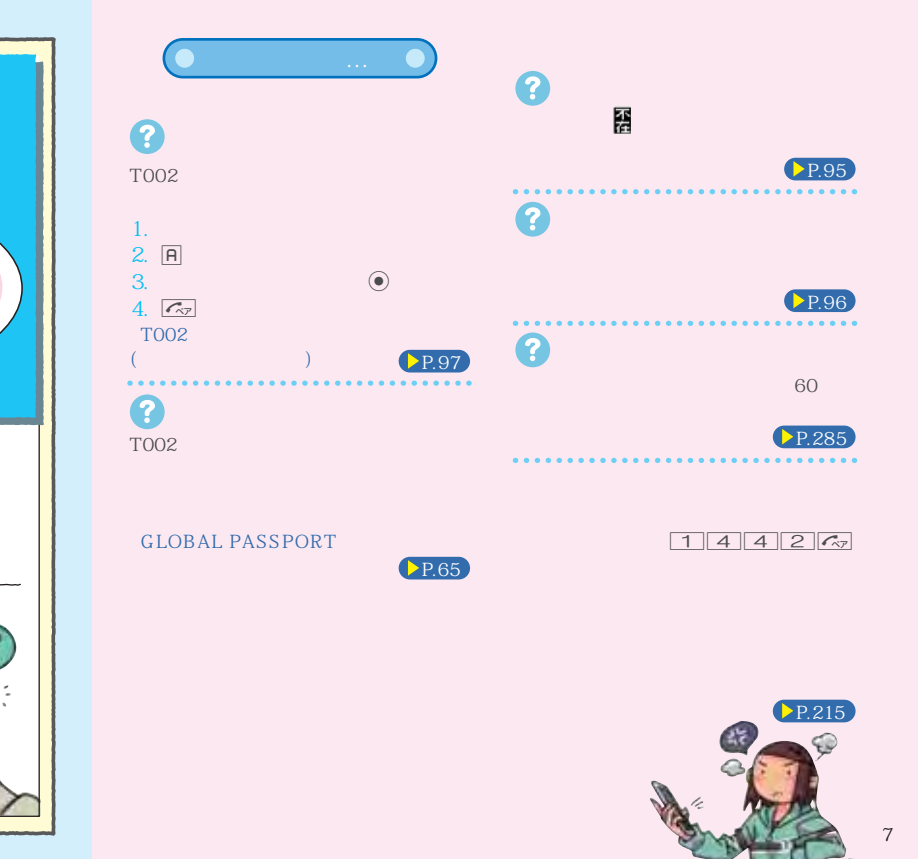

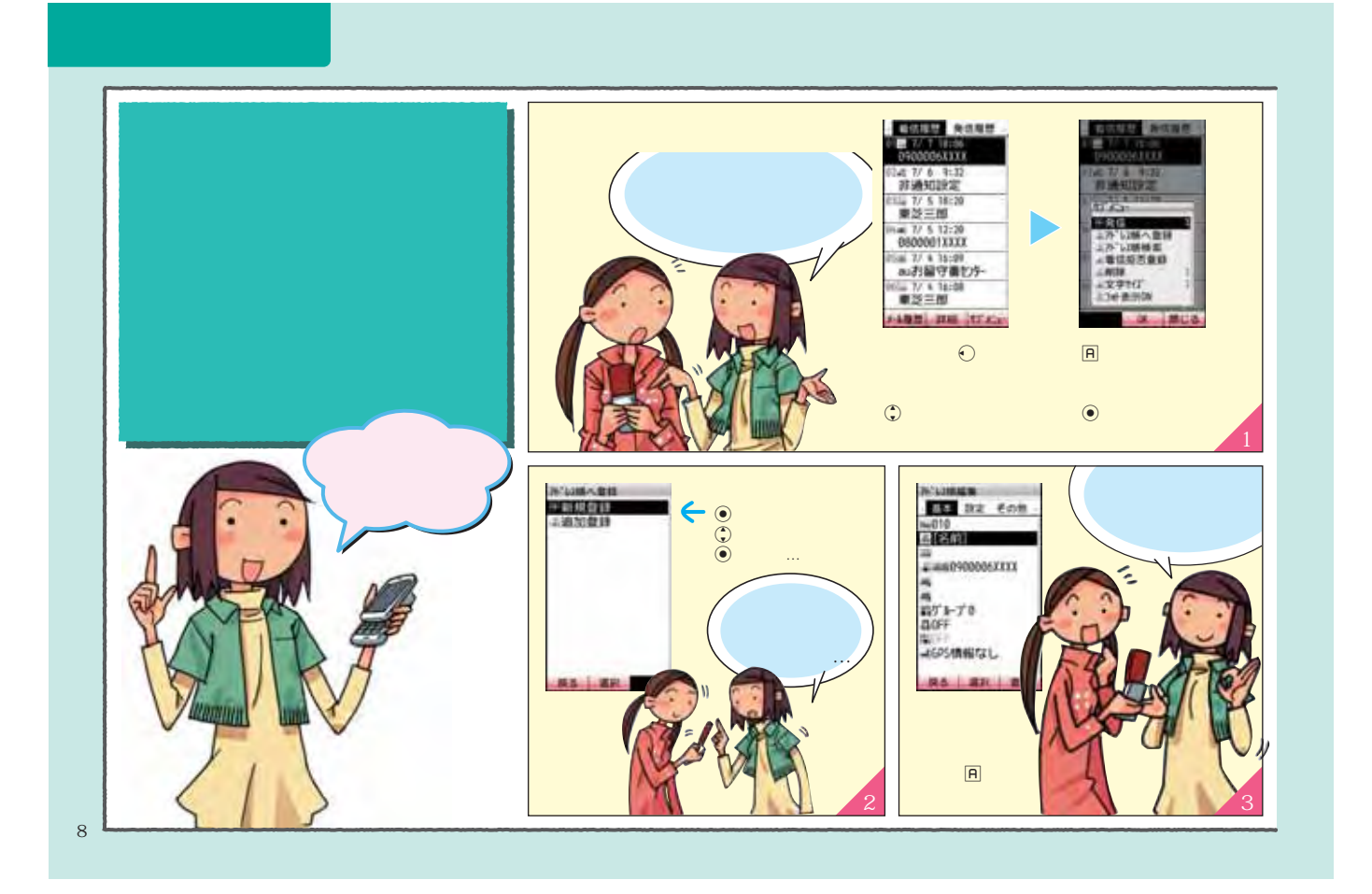

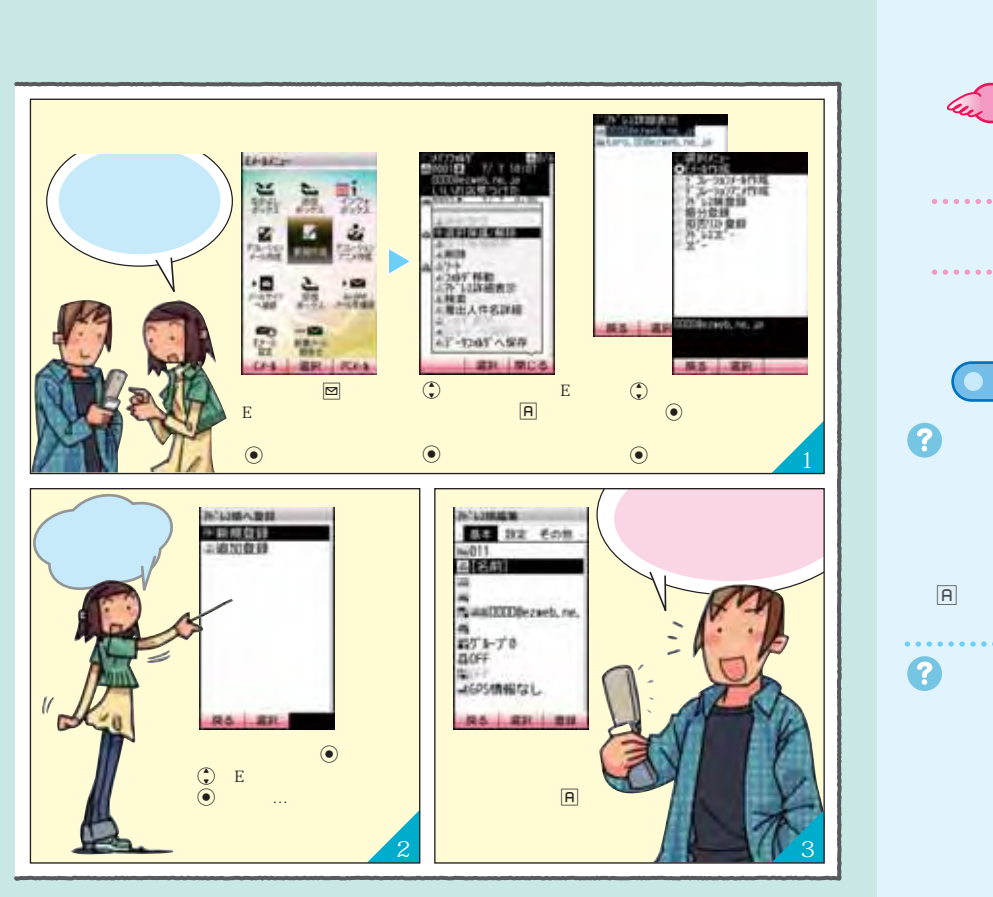

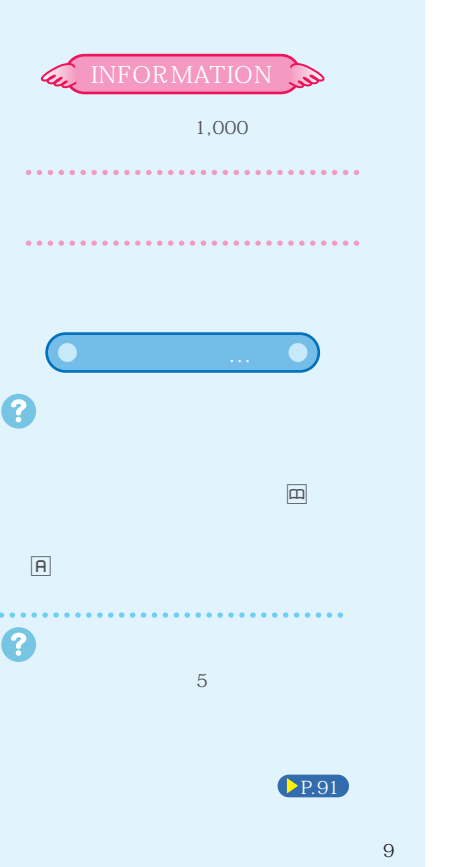

12mm

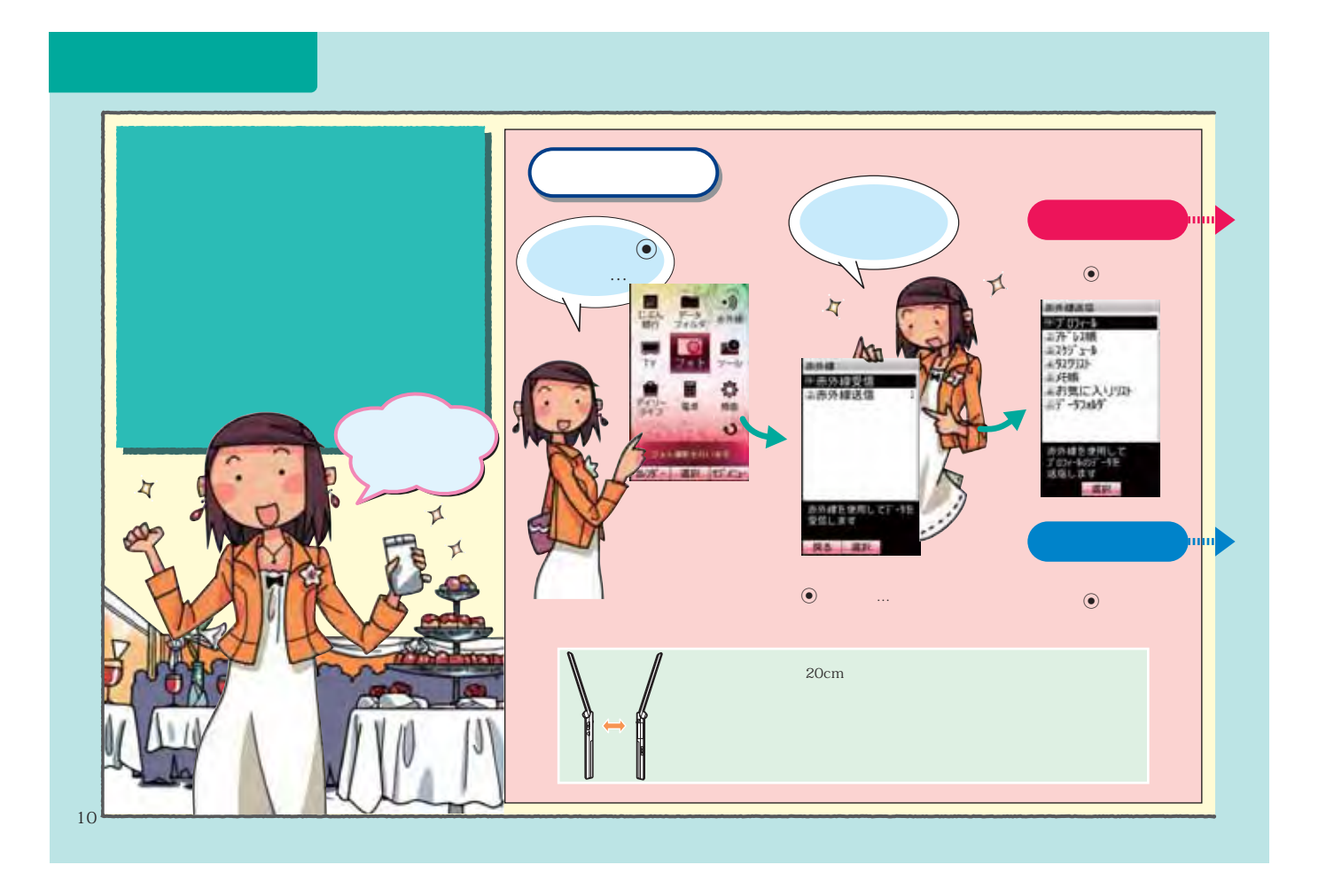

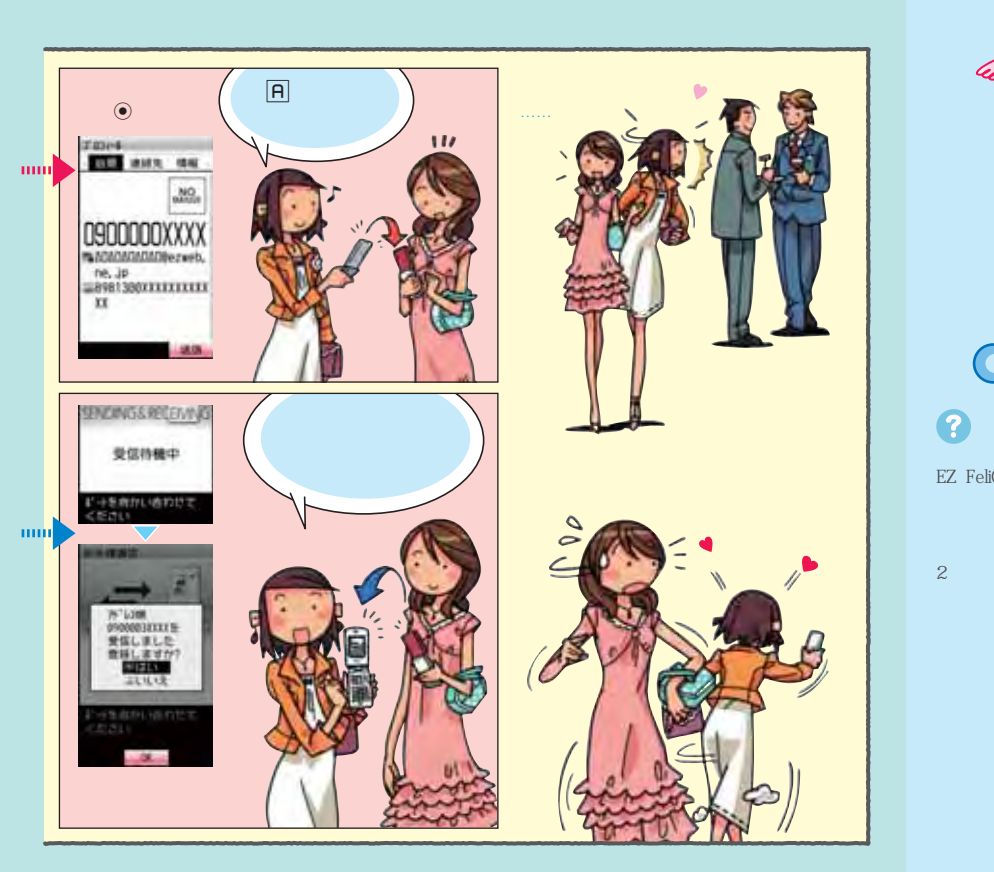

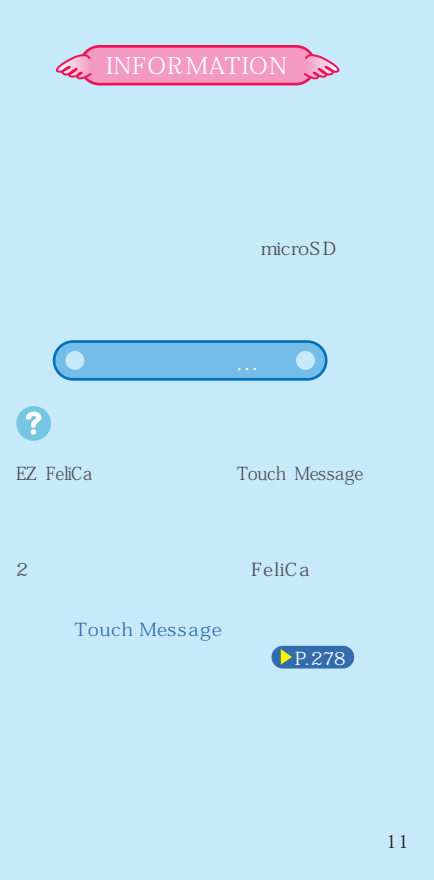

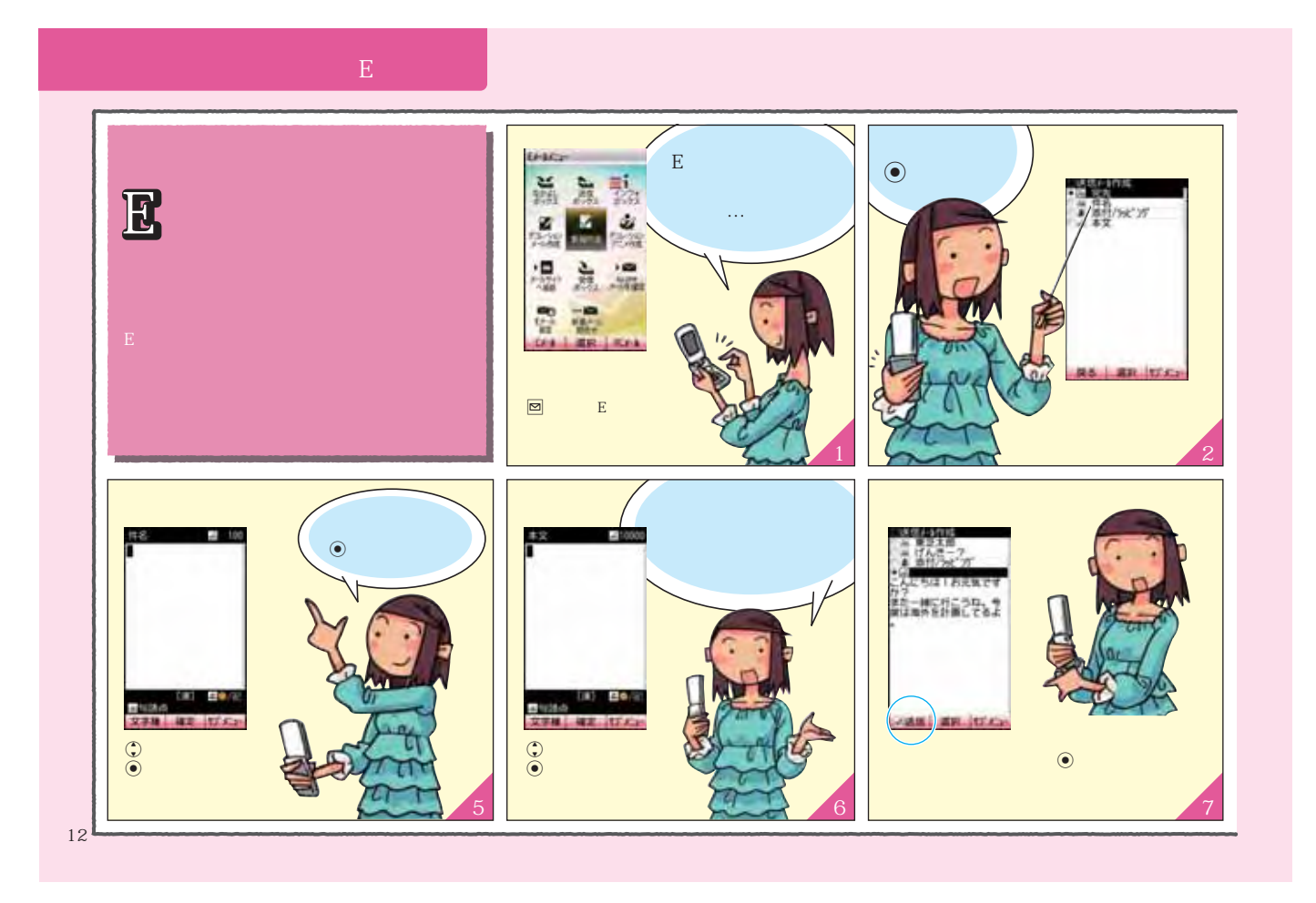

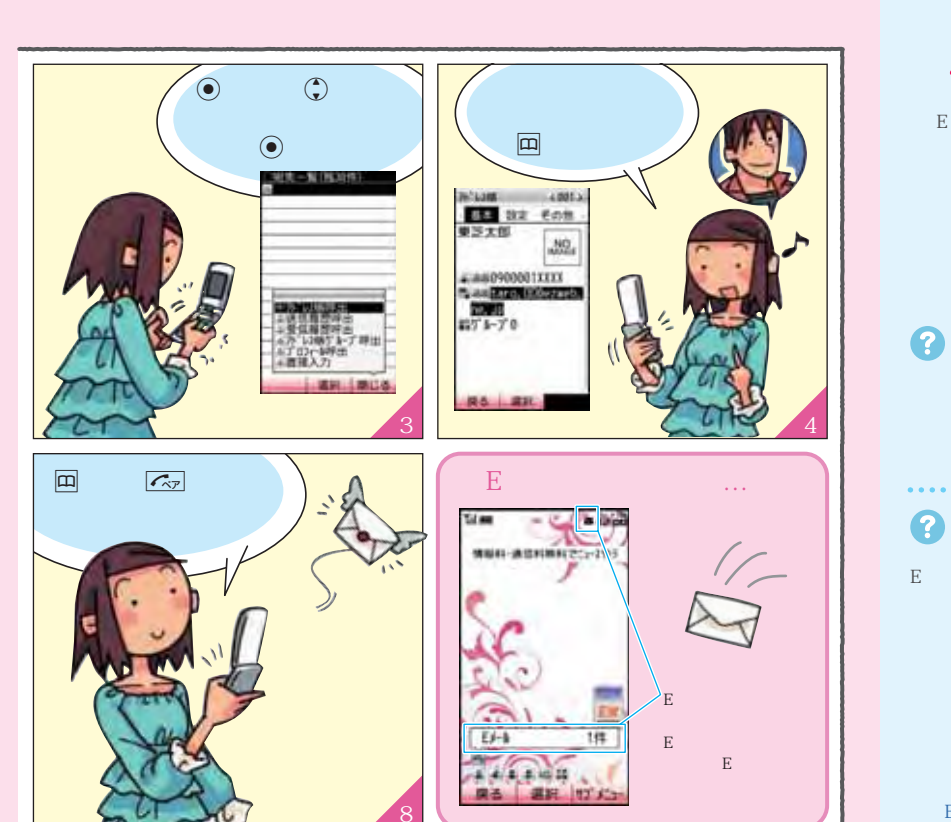

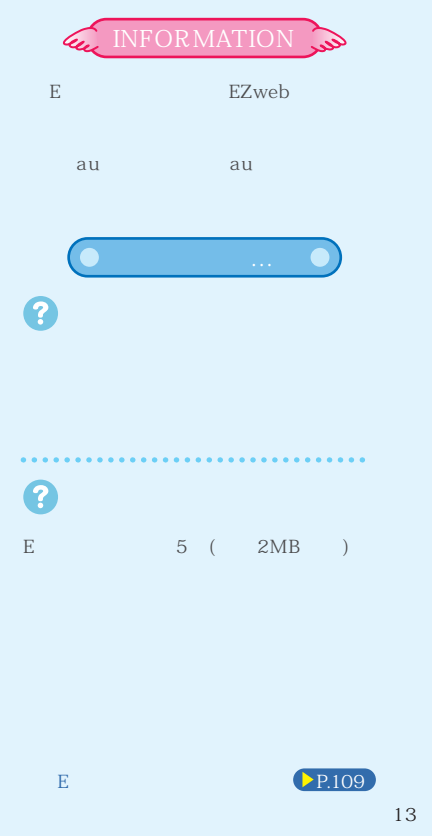

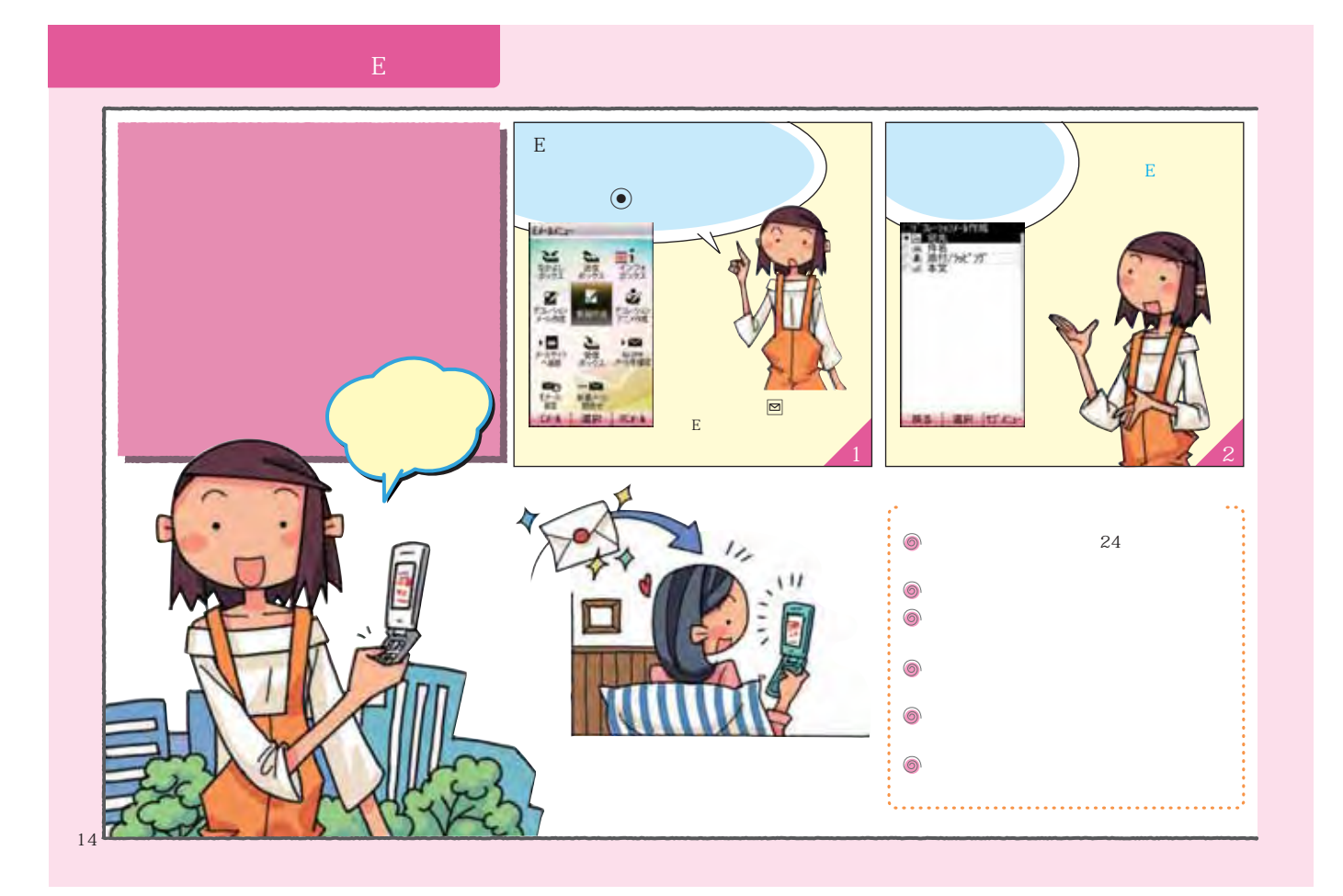

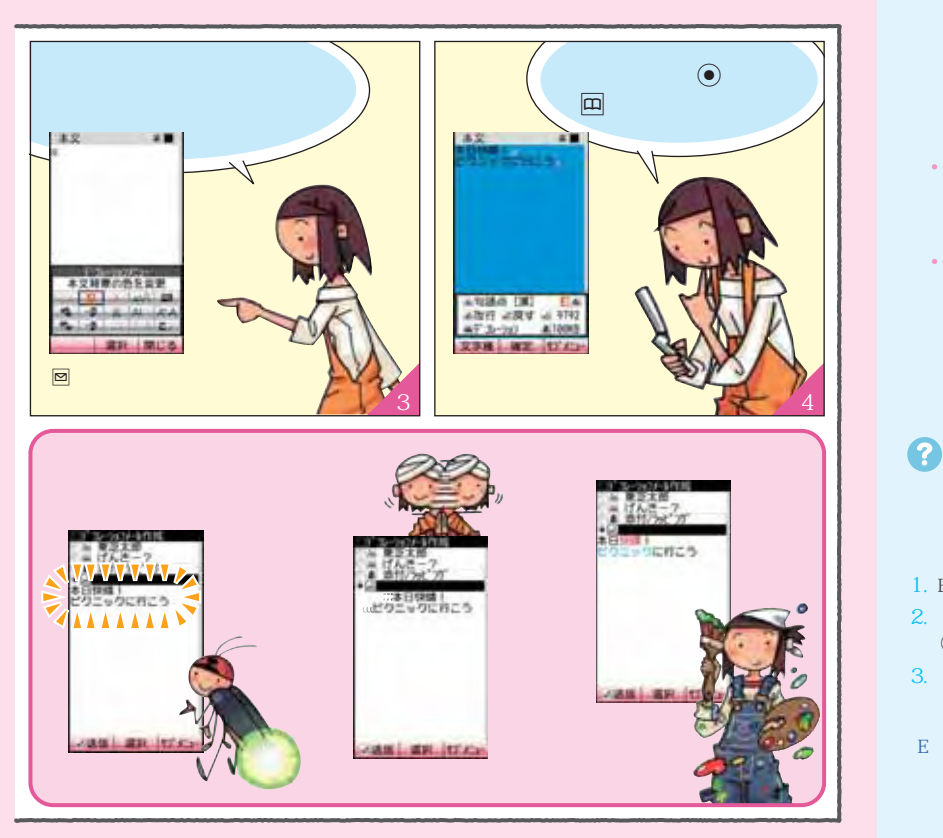

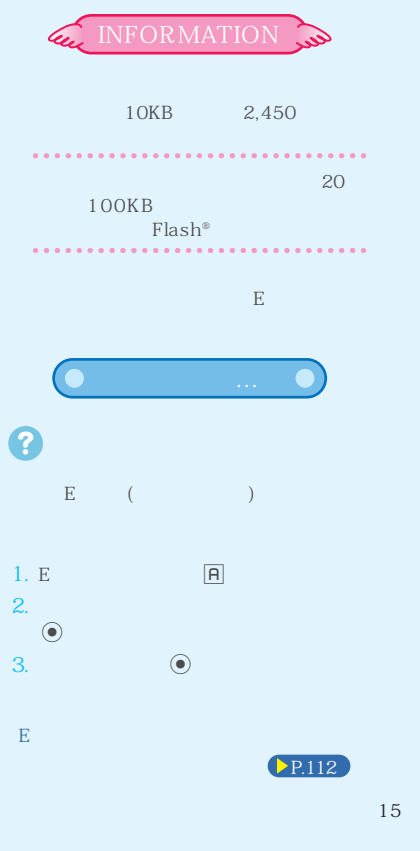

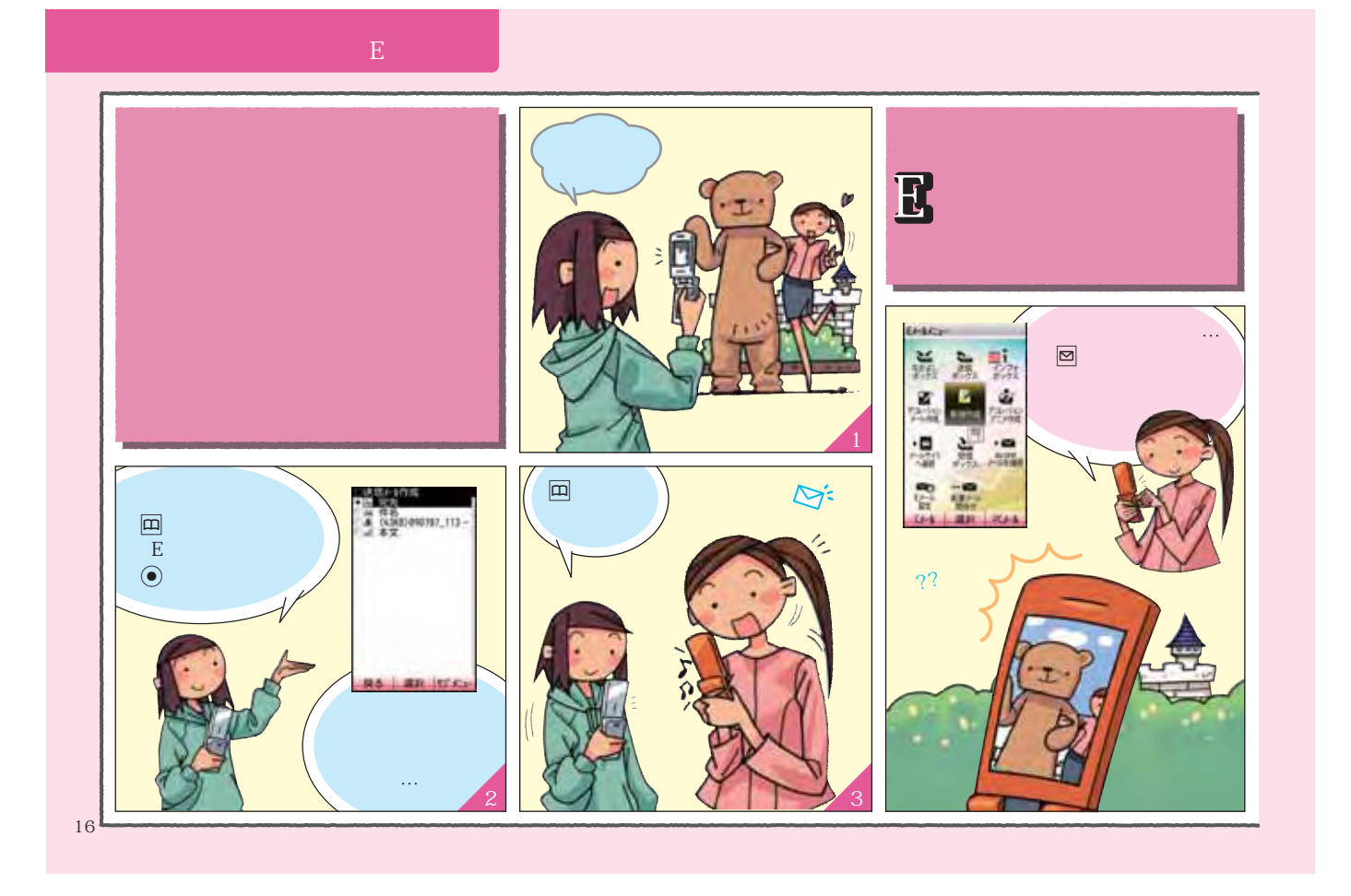

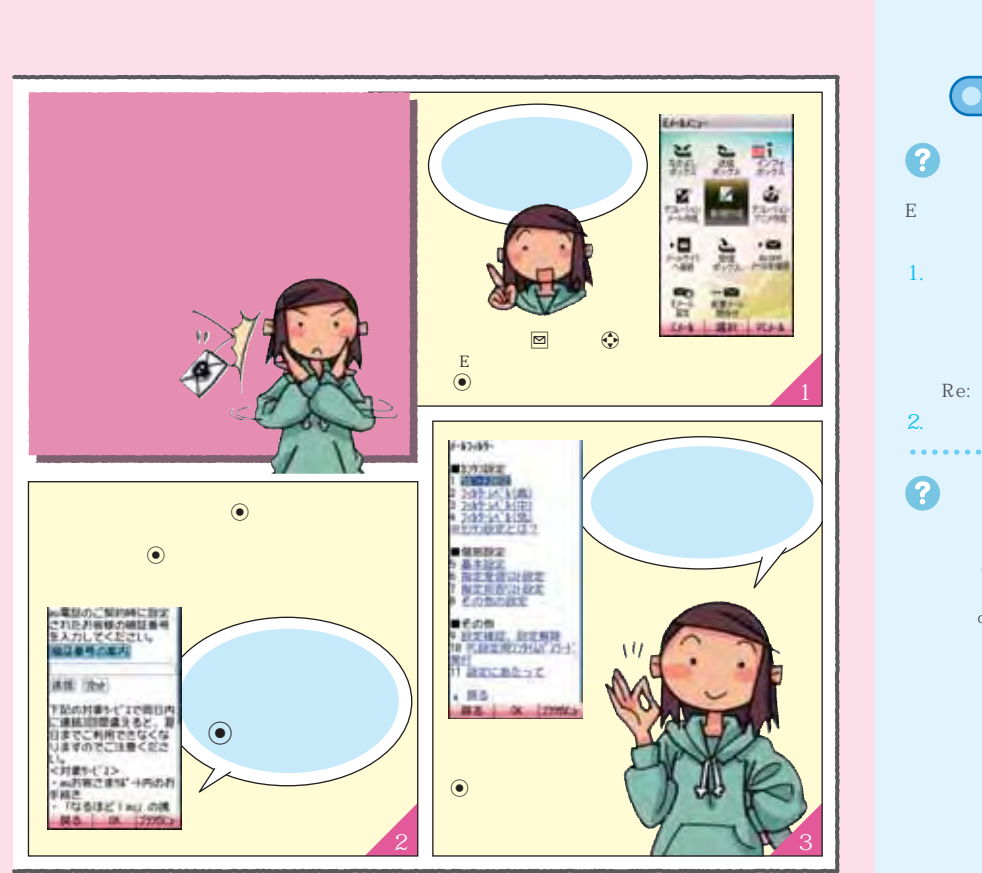

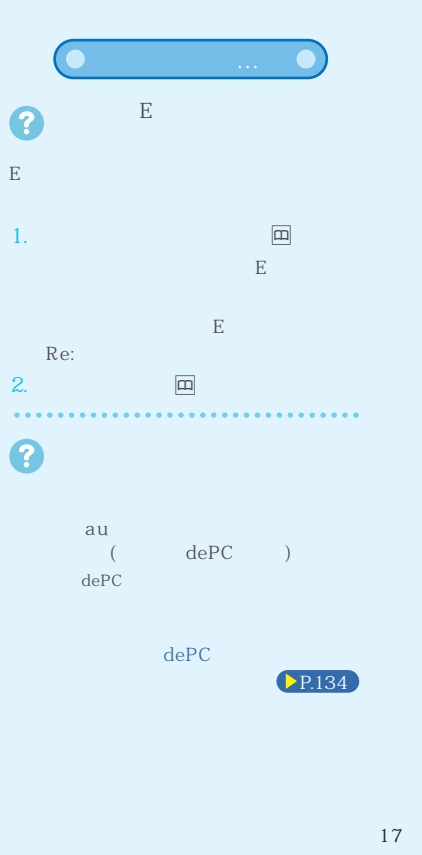

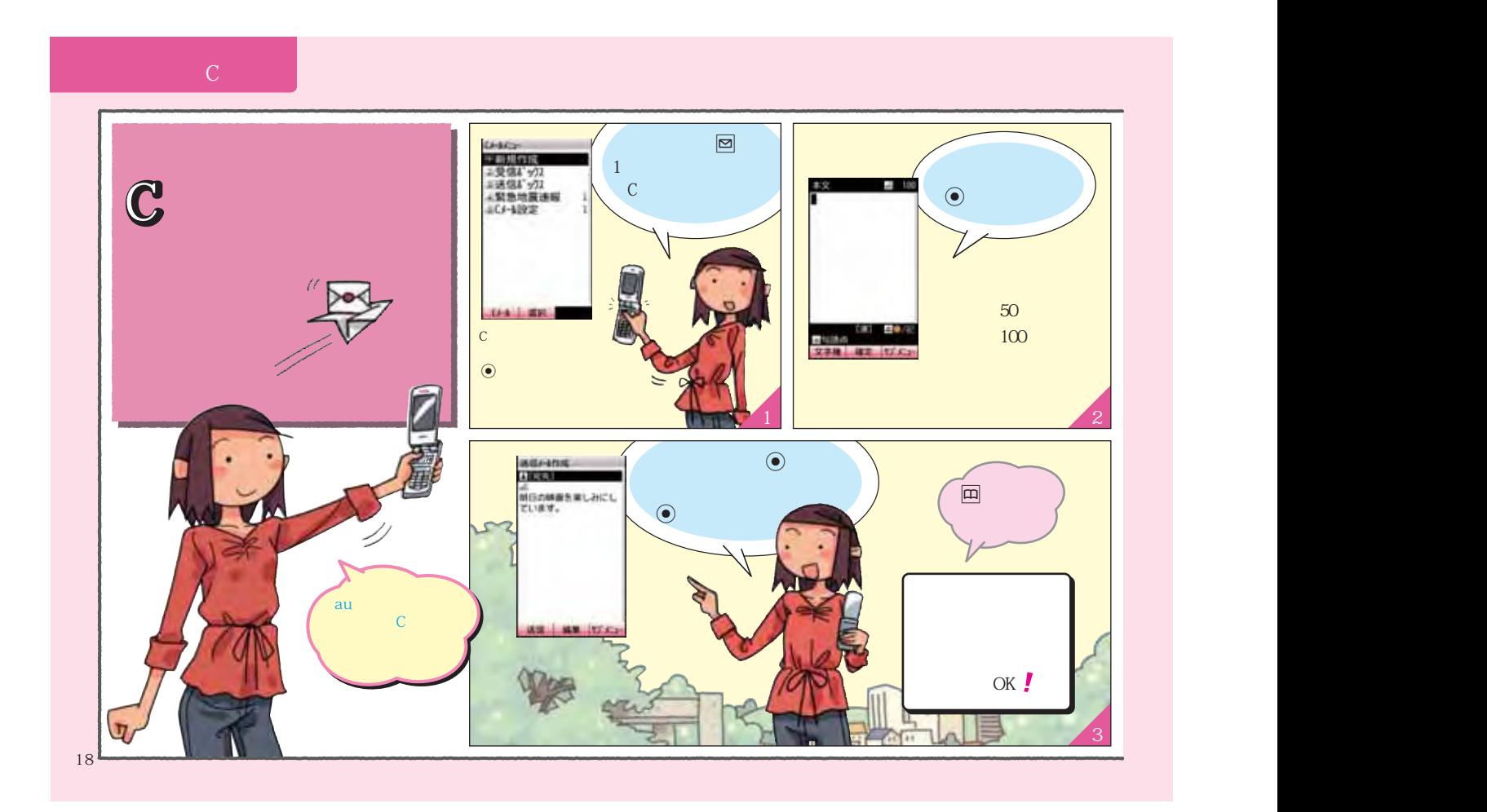

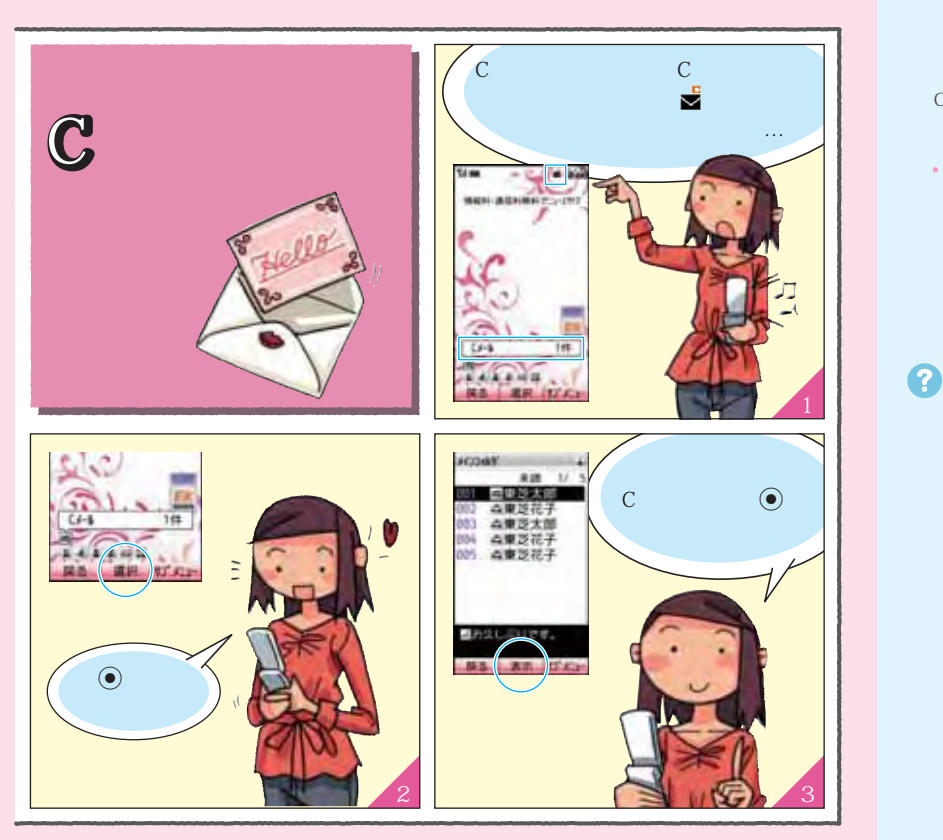

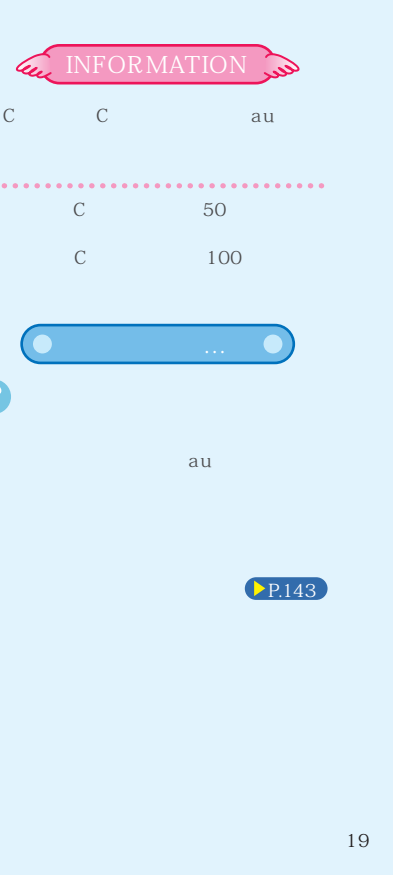

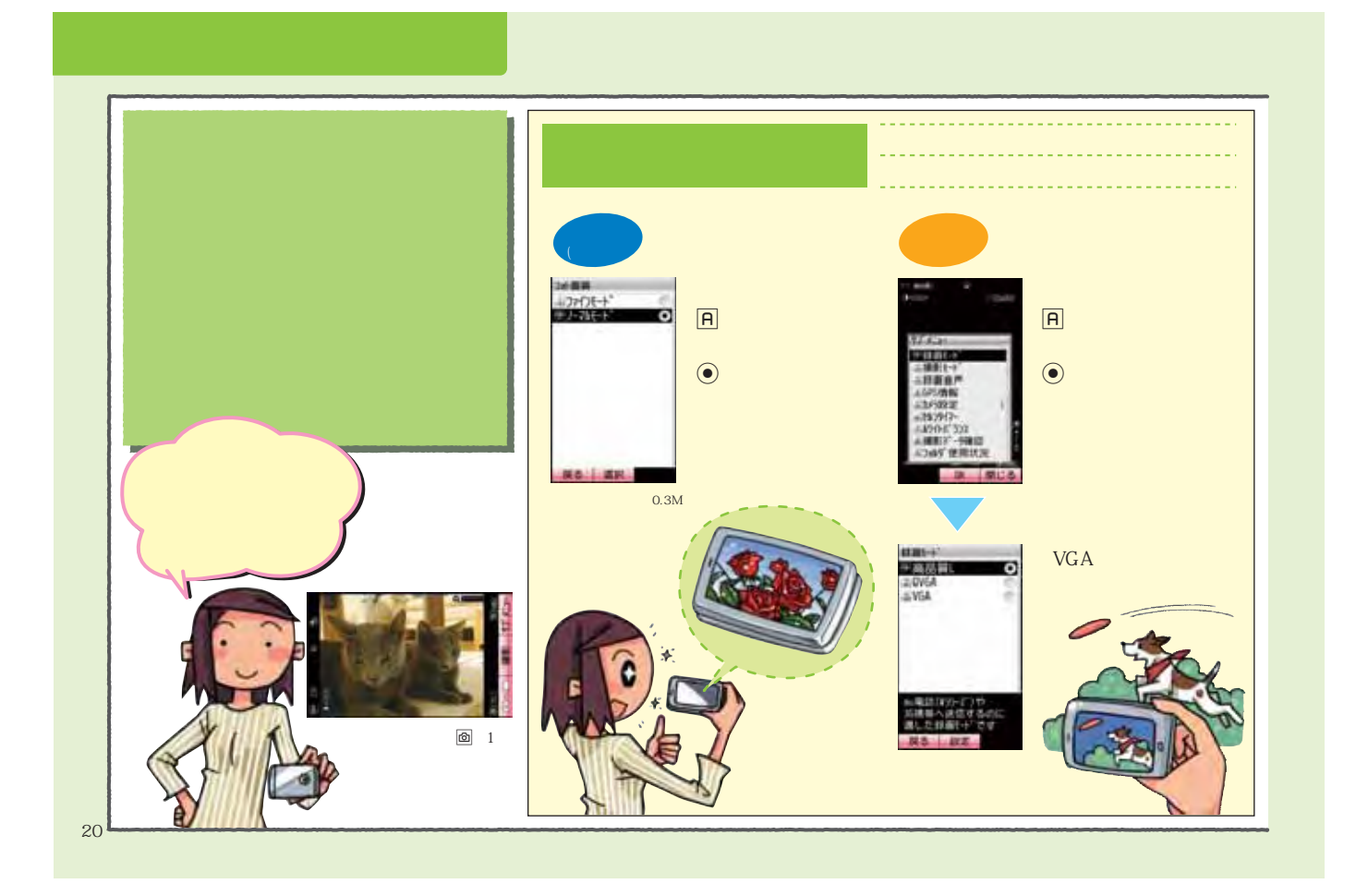

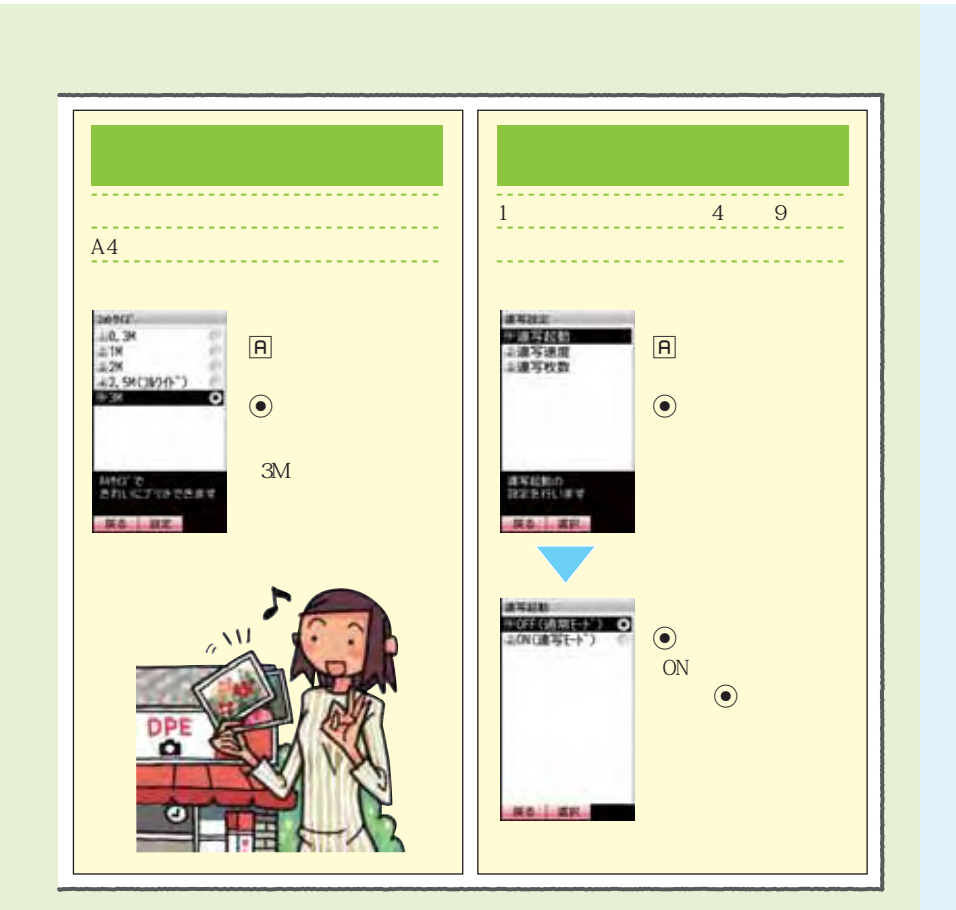

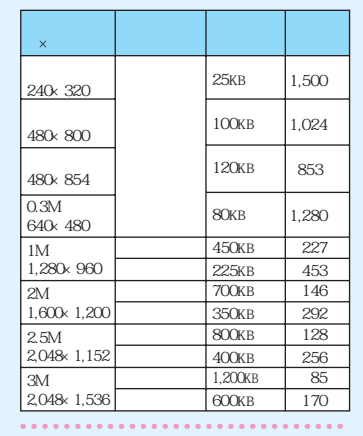

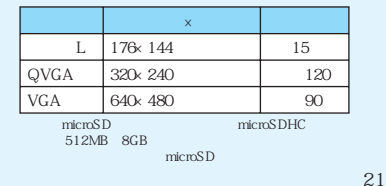

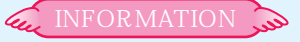

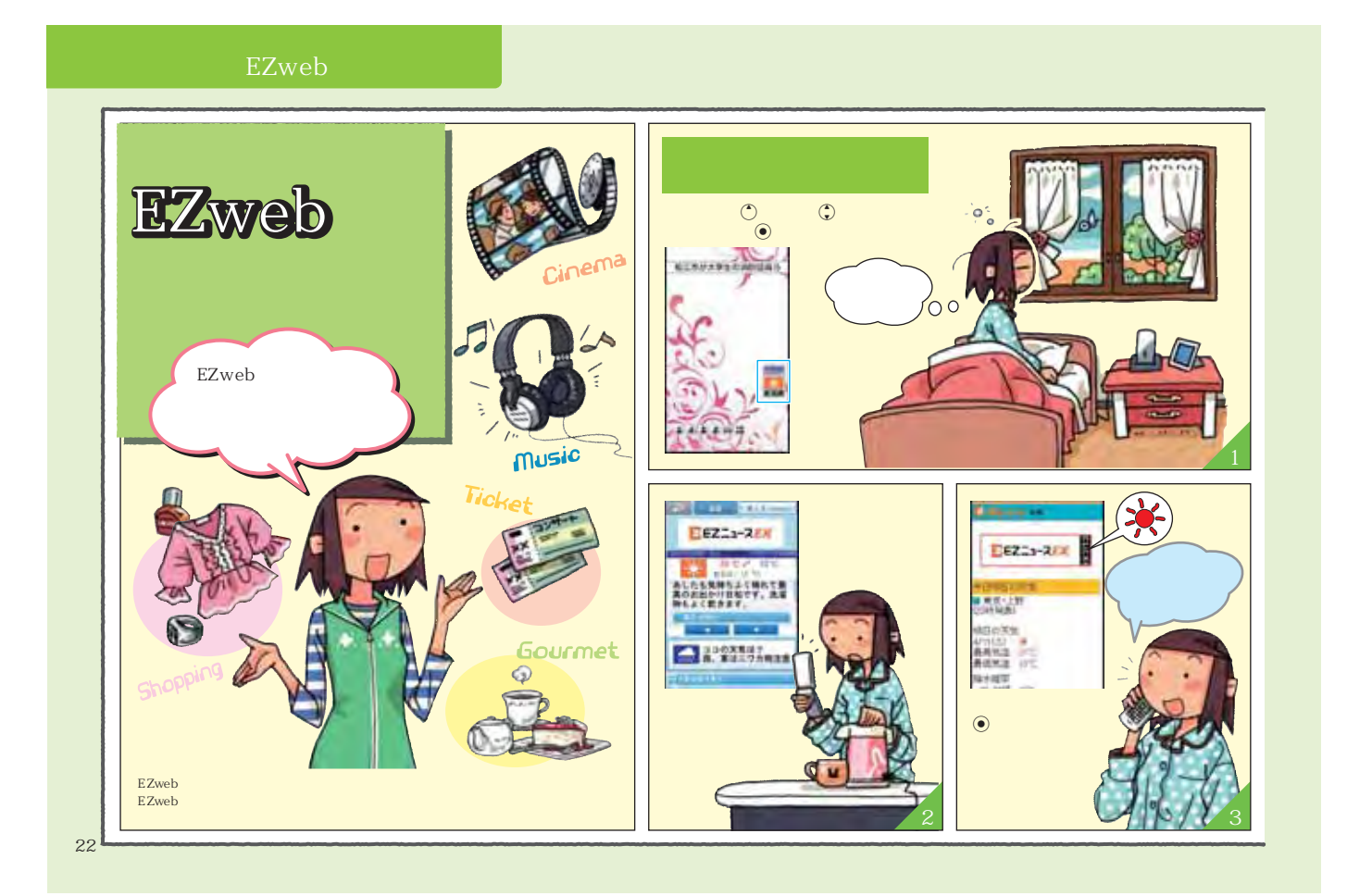

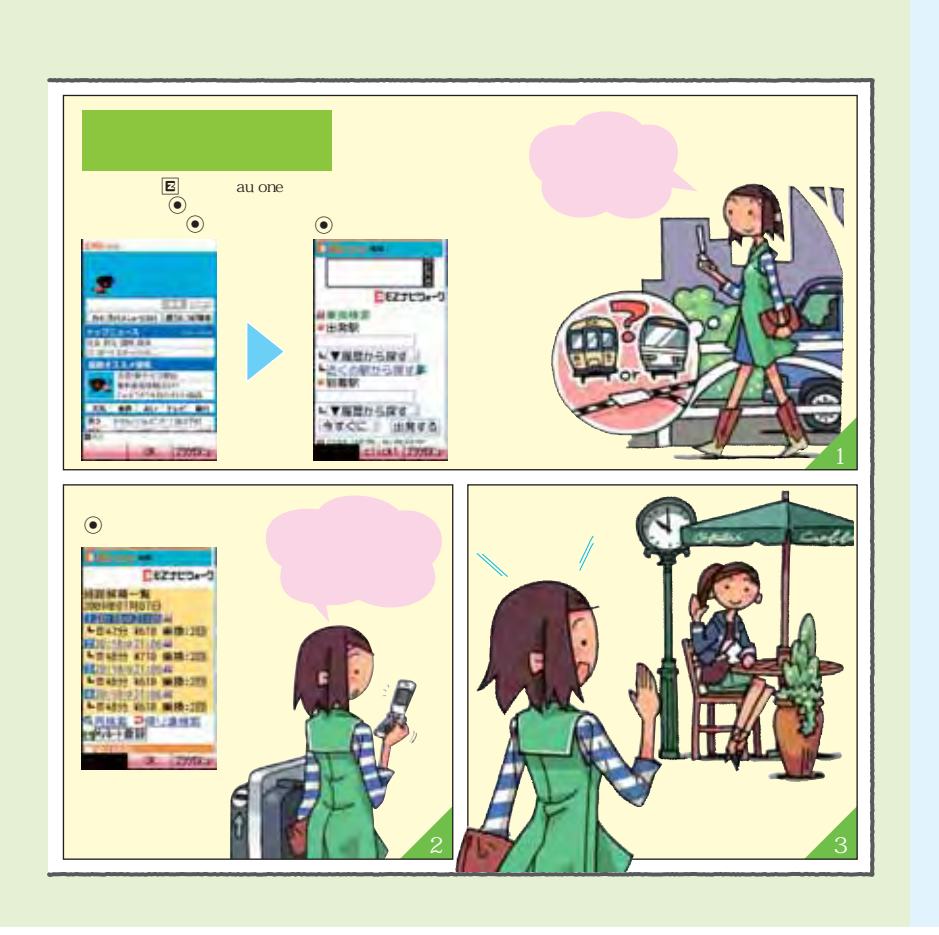

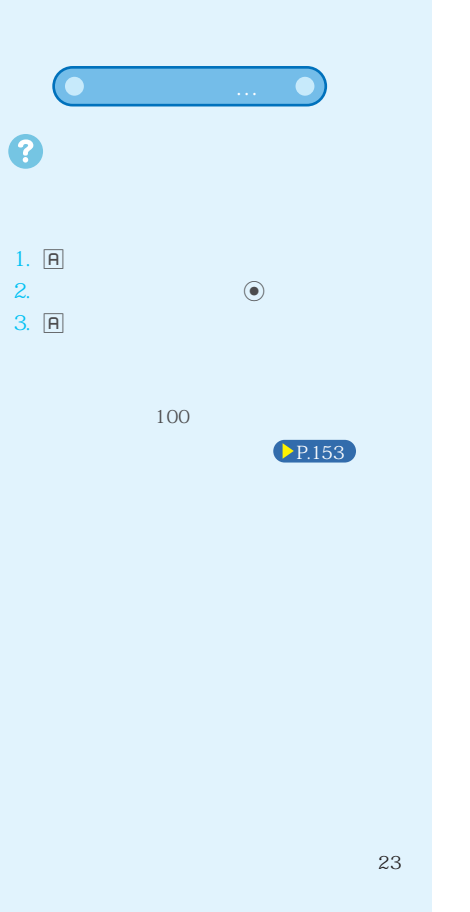

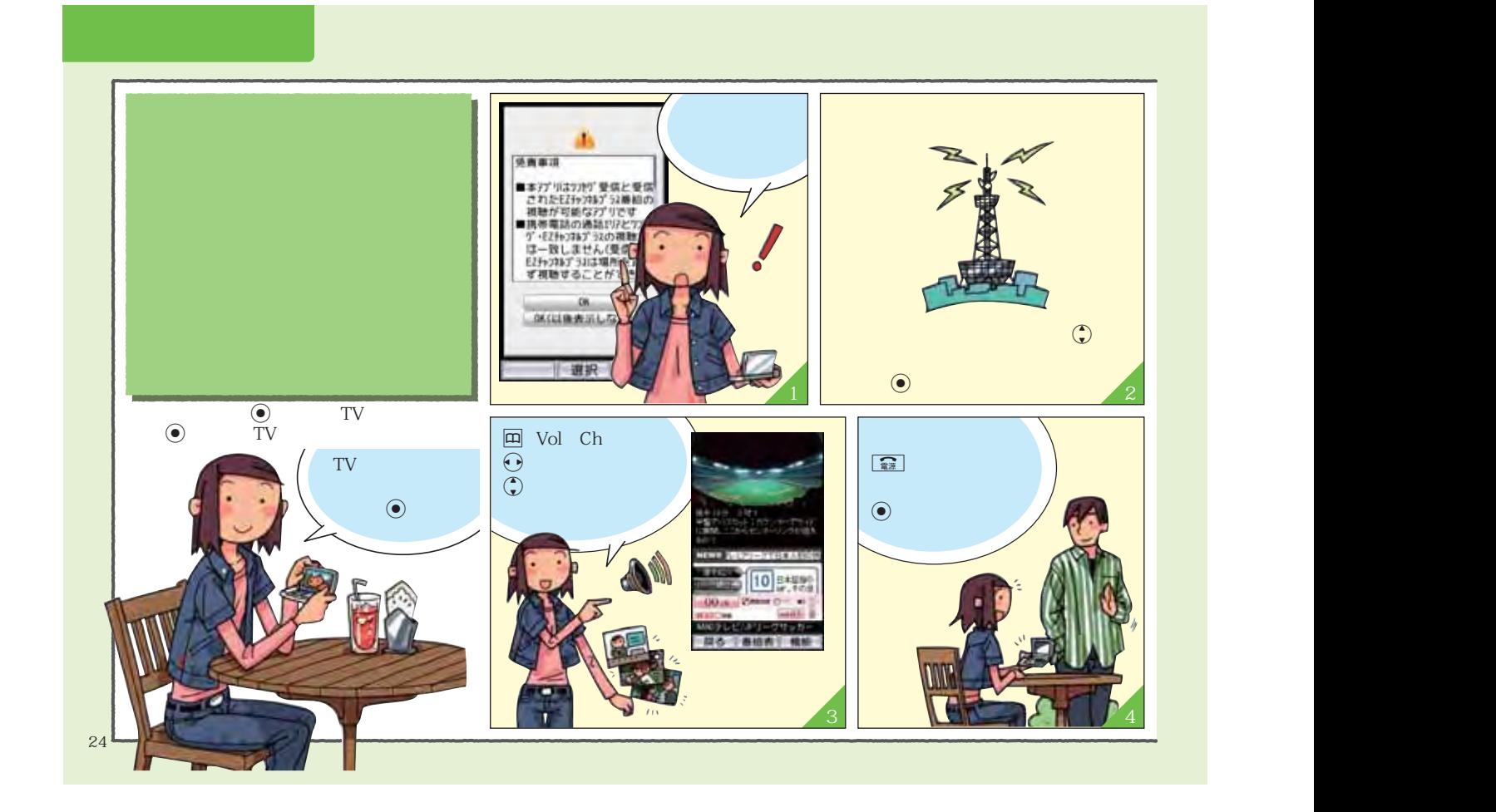

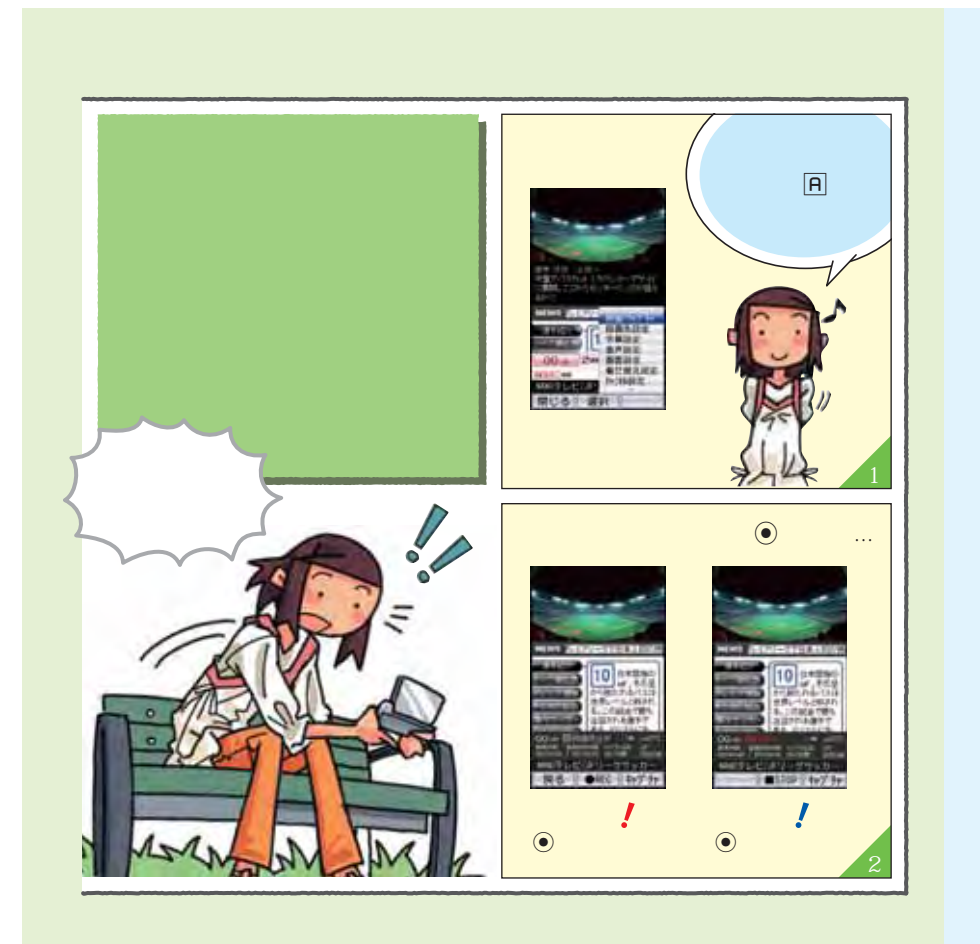

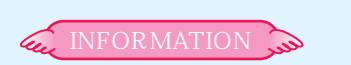

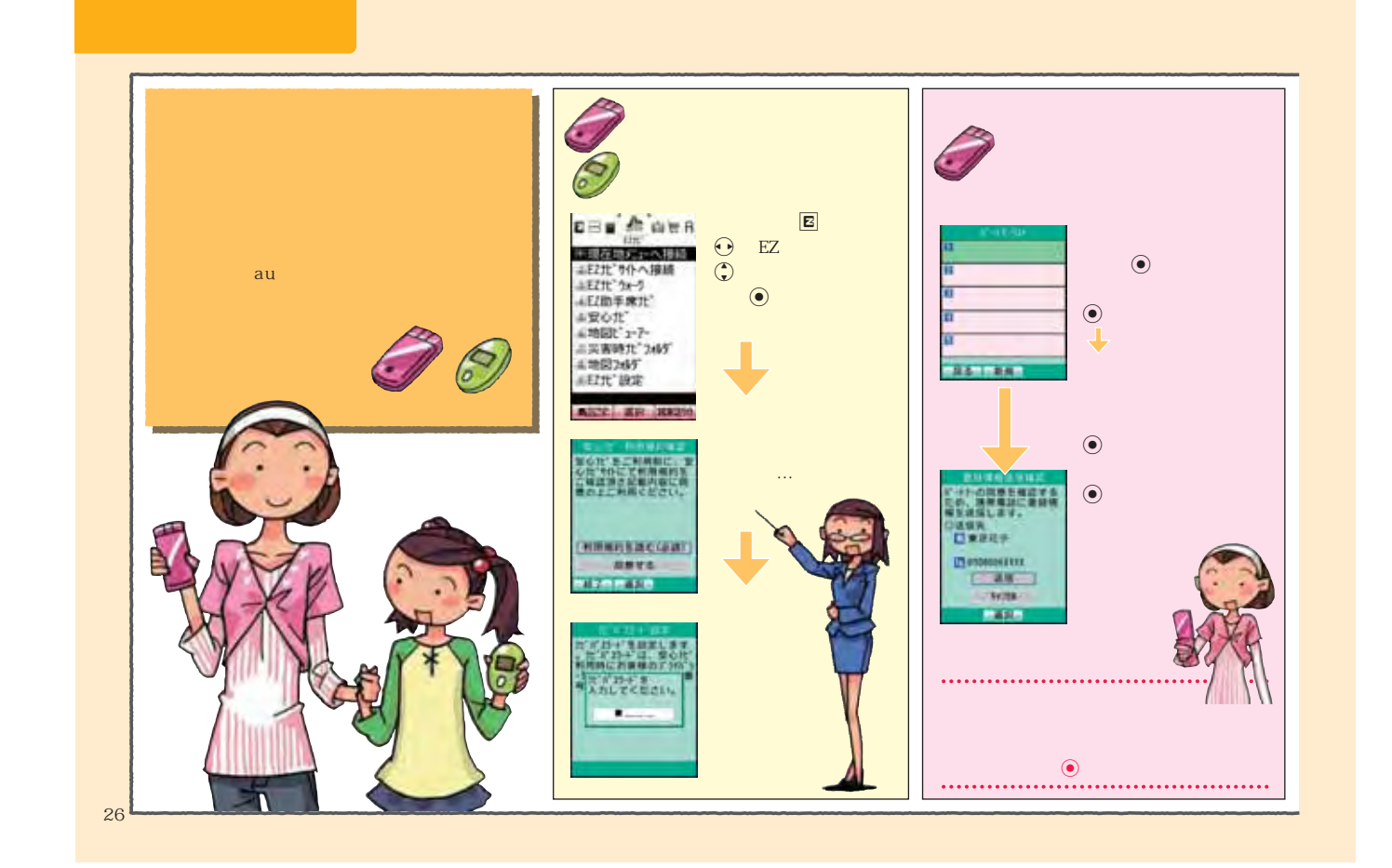

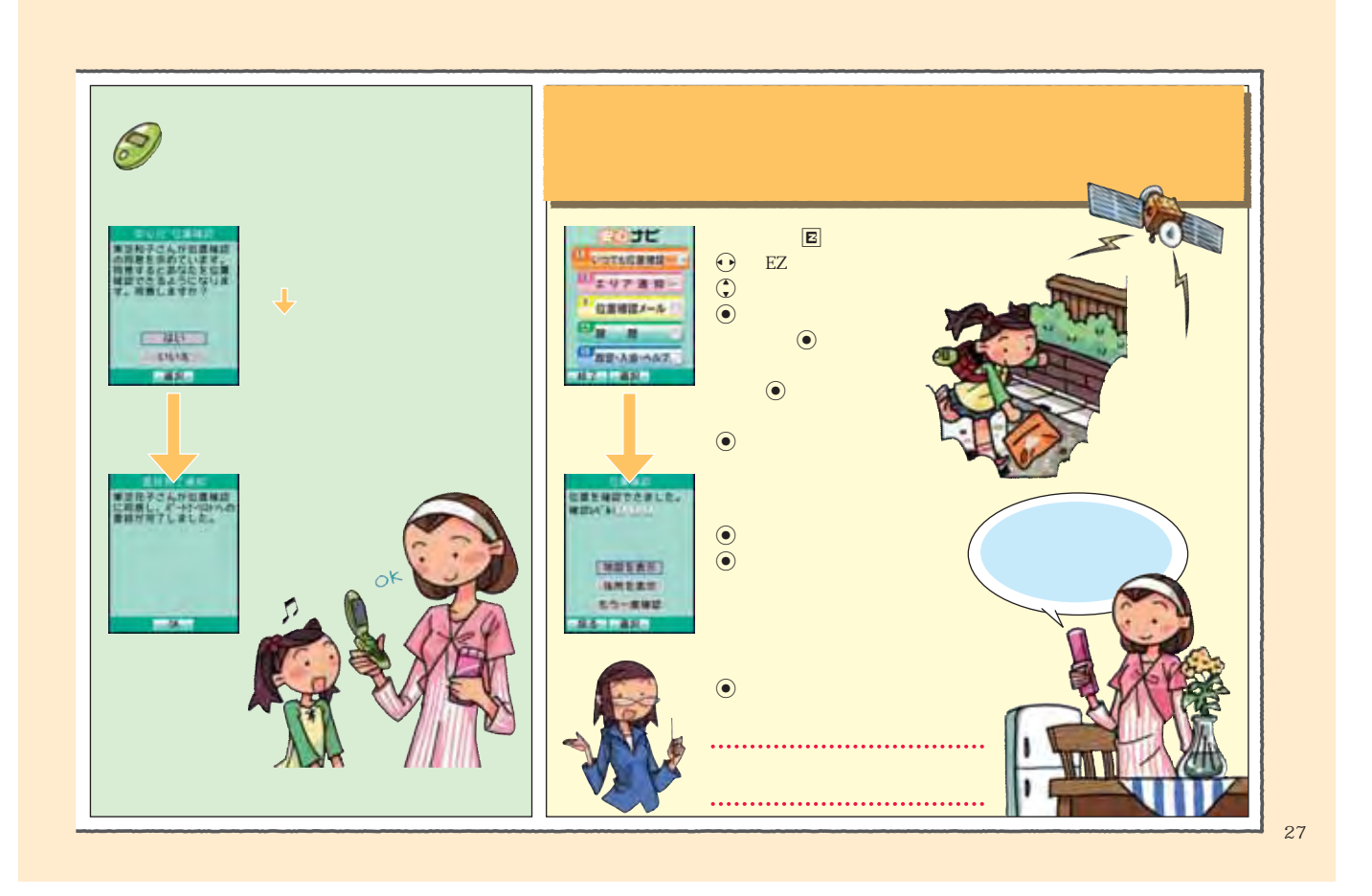

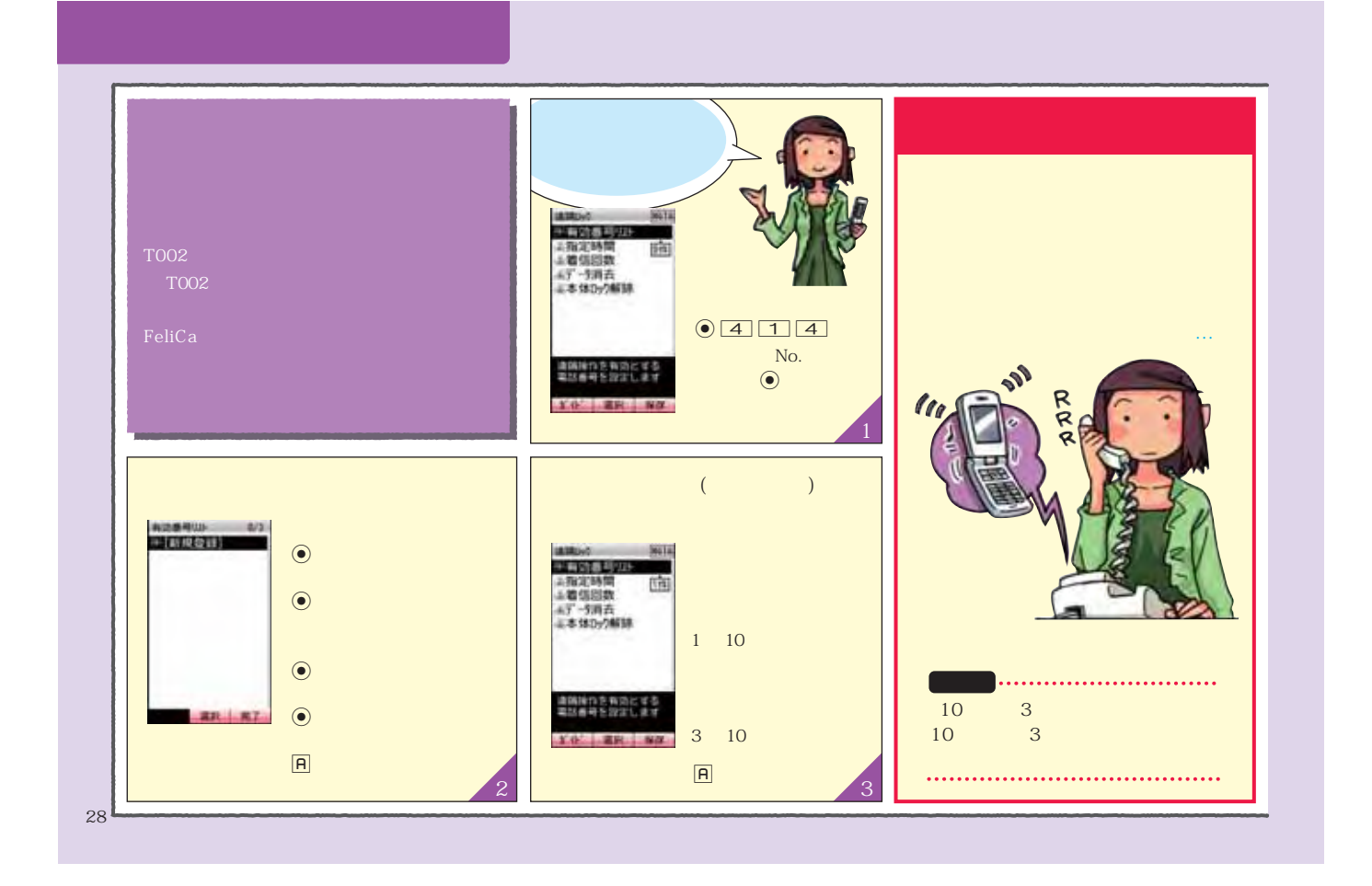

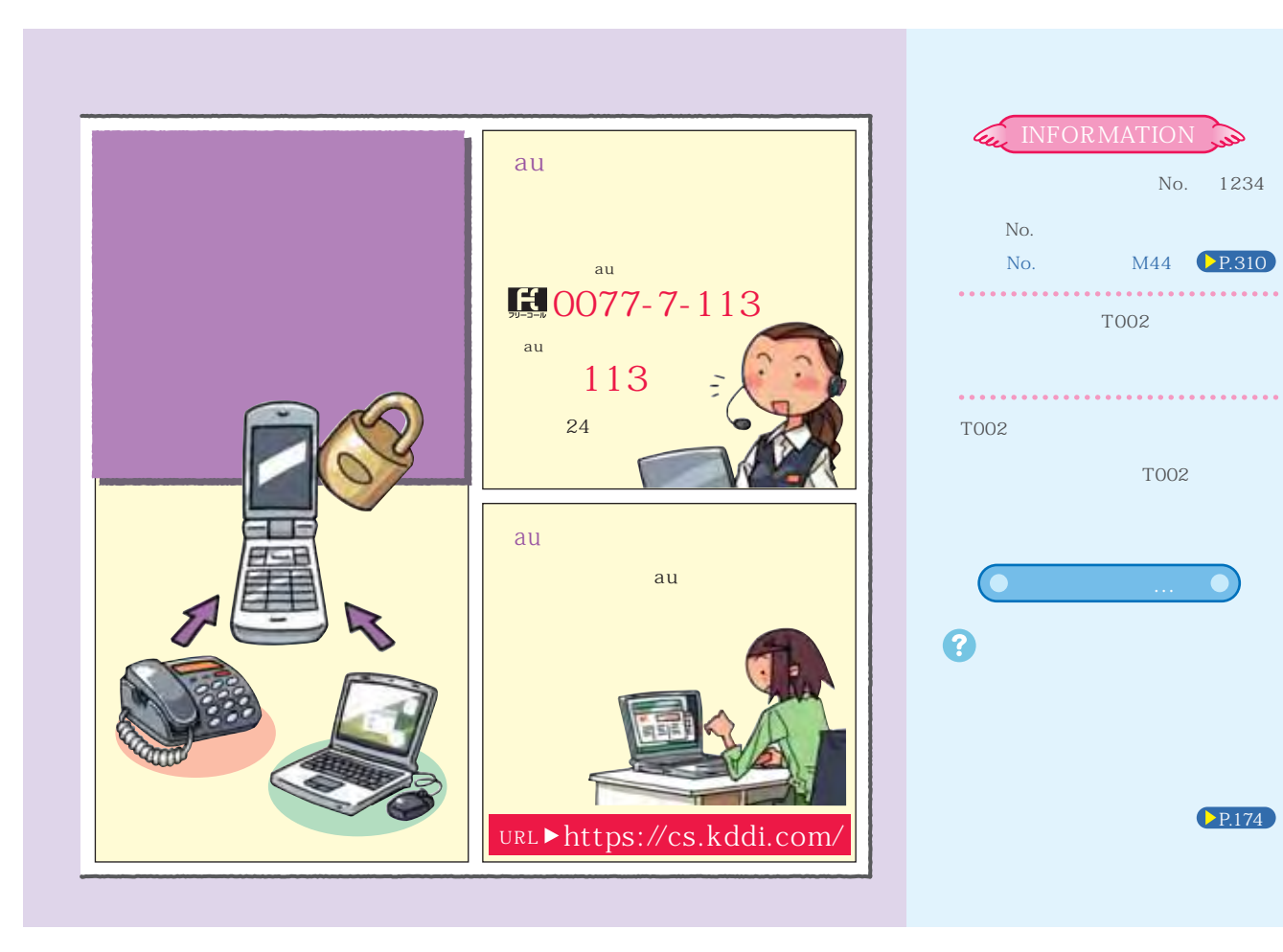

P.174

29

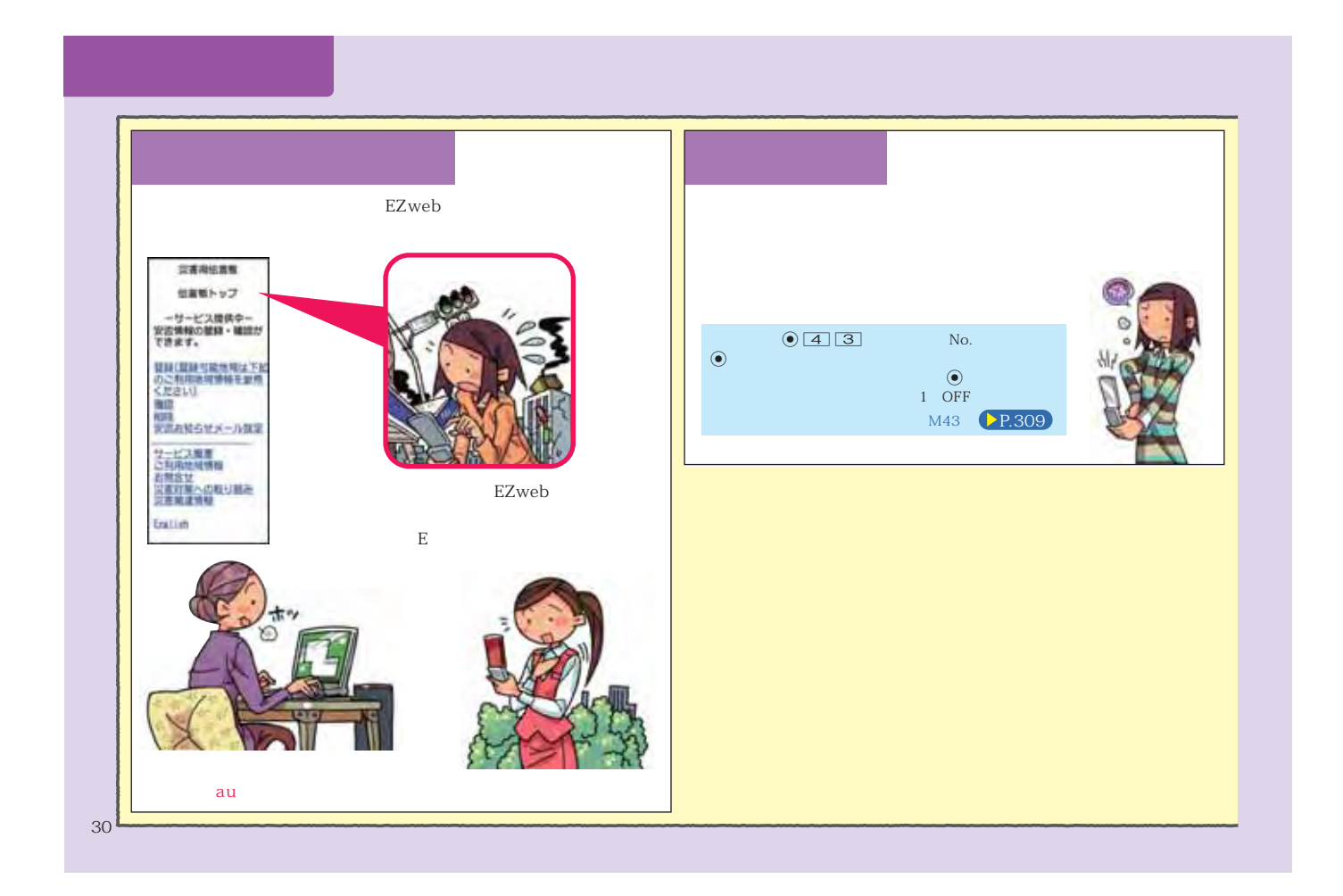

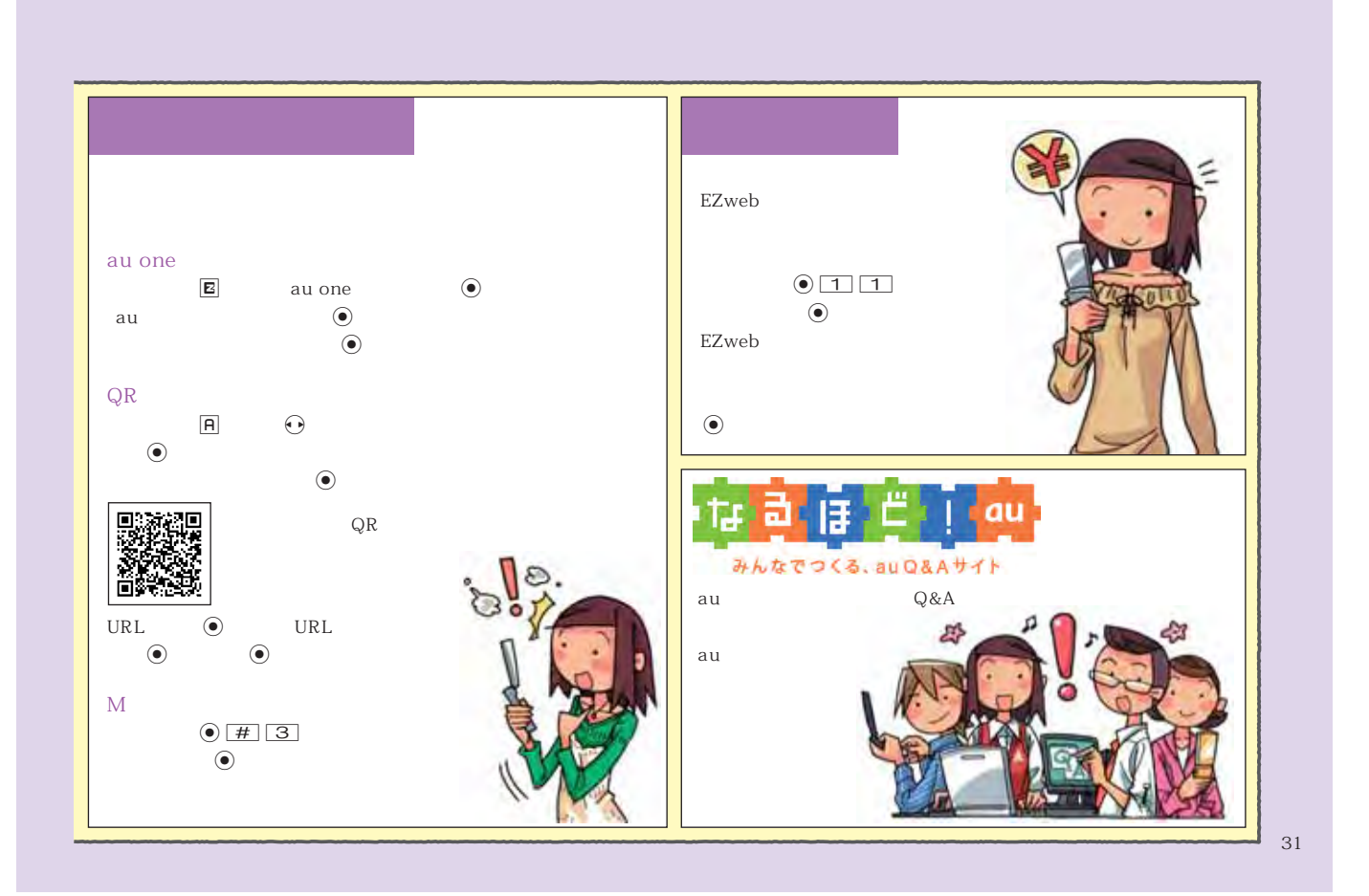

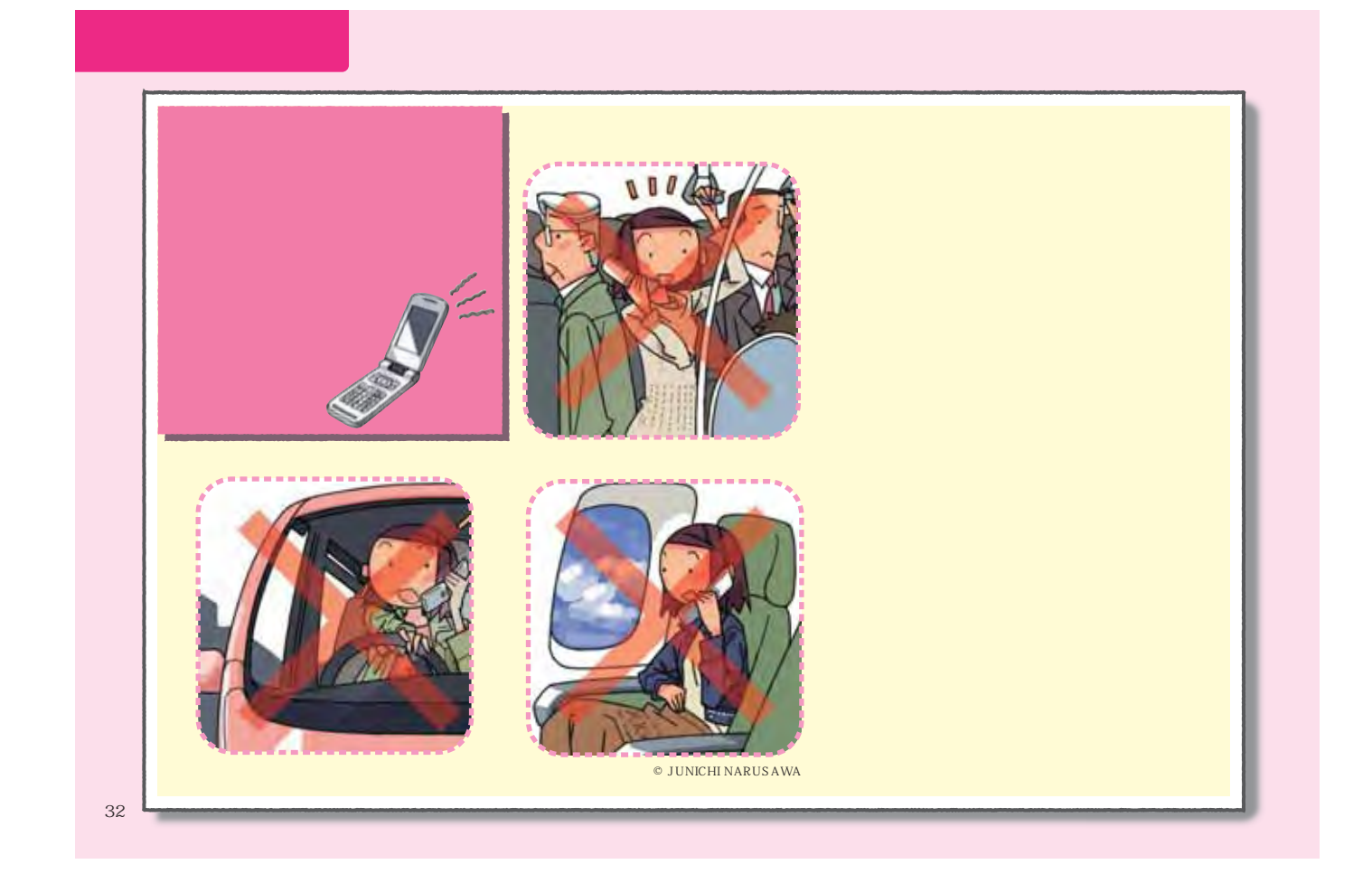

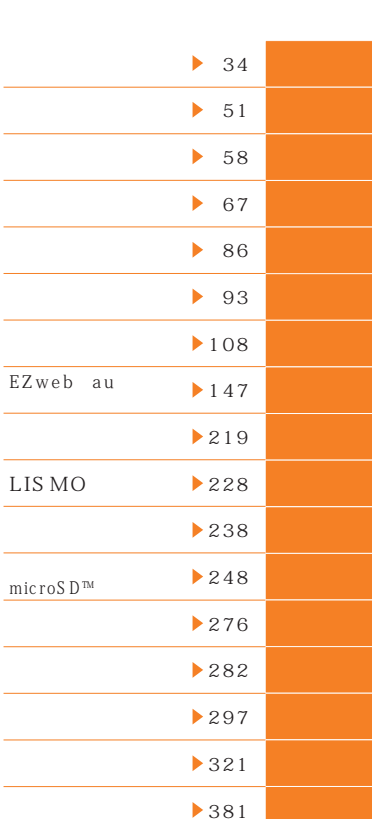

 $TOO2$ 

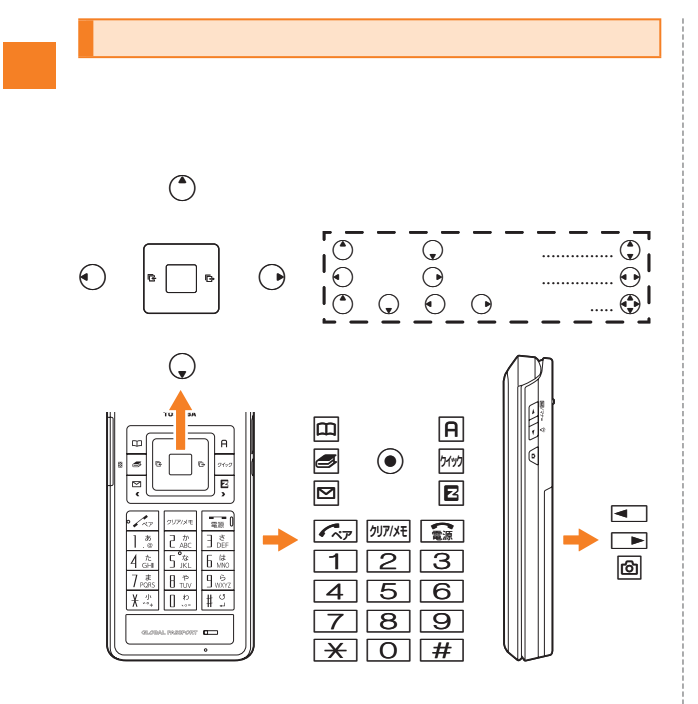

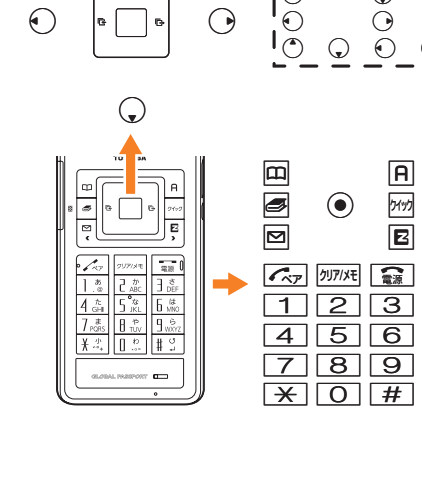

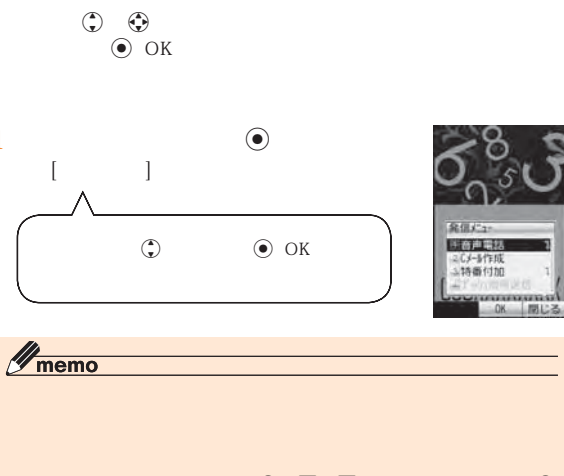

**1**

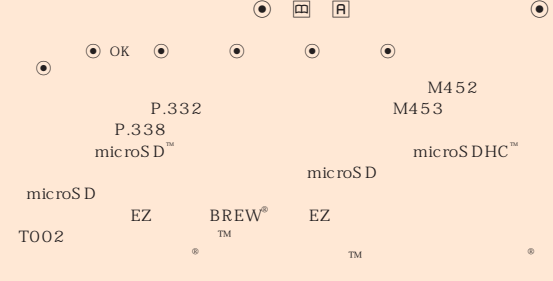